<span id="page-0-0"></span>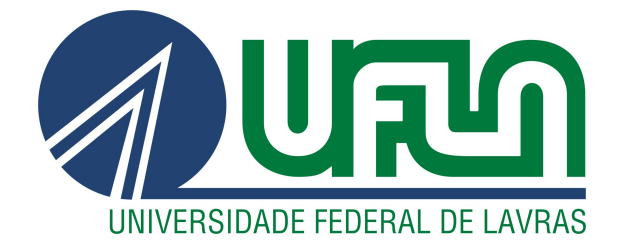

# LUIS FERNANDO DE FARIA SILVA

# MODELAGEM E PARAMETRIZAÇÃO DE UM FREIO DE FOUCAULT

LAVRAS – MG

2019

#### LUIS FERNANDO DE FARIA SILVA

# MODELAGEM E PARAMETRIZAÇÃO DE UM FREIO DE FOUCAULT

Trabalho de conclusão de curso apresentado à Universidade Federal de Lavras, como parte das exigências do Curso de Engenharia de Controle e Automação, para a obtenção do título de Bacharel.

Profa. Dra. Silvia Costa Ferreira Orientadora

# LAVRAS – MG 2019

#### LUIS FERNANDO DE FARIA SILVA

# MODELAGEM E PARAMETRIZAÇÃO DE UM FREIO DE FOUCAULT

Trabalho de conclusão de curso apresentado à Universidade Federal de Lavras, como parte das exigências do Curso de Engenharia de Controle e Automação, para a obtenção do título de Bacharel.

APROVADO em 25 de Novembro de 2019.

Dr. Fábio Domingues de Jesus UFLA Bel. Franck Morais de Oliveira UFLA

> Profa. Dra. Silvia Costa Ferreira Orientadora

> > LAVRAS – MG 2019

*Dedico este trabalho primeiramente a Deus, depois à minha família pilares da minha formação como ser humano e aos meus professores e colegas que me ajudaram durante minha formação acadêmica.*

## AGRADECIMENTOS

À minha orientadora Profª Silvia Costa Ferreira, pelo empenho dedicado à elaboração deste trabalho, suporte, correções seus incentivos.

*"A persistência é o menor caminho do êxito". (Charles Chaplin)*

# RESUMO

Neste trabalho, está exposto os conceitos, métodos e resultados obtidos na geração de carga mecânica por meio de um Freio de Foucault aplicado à um motor de indução trifásico. O objetivo é parametrizar o dispositivo baseado em elementos internos e externos com fundamentação teórica nas leis do eletromagnetismo, utilizando materiais com melhor desempenho e viabilidade econômica. São avaliados os principais conceitos nos quais o dispositivo se baseia, possibilitando assim a maximização de torque gerado sem comprometer os componentes. Para a validação do dispositivo, um motor de indução de 0,5cv é utilizado, e as variáveis de tensão, corrente, potência ativa e fator de potência são avaliados, comprovando sua empregabilidade em motores de indução, seja para fins acadêmicos ou industriais.

Palavras-chave: Freio de Foucault. Curvas de Torque. Motores de Indução. Modelagem. Parametrização

# ABSTRACT

This paper presents the concepts, methods and results obtained in the mechanical load generation by means of a brake applied to a three phase induction motor. The goal is to parameterize or device based on internal and external elements based on the theory of electromagnetism, using materials with better performance and economic viability. The main concepts on which the device is based are calculated, thus allowing the maximization of the generated torque without compromising the components. For device validation, a 0.5 hp induction motor is used, and how voltage, current, active power and power factor variables are validated, proving its employability in induction motors, whether for academic or industrial purposes.

Keywords: Foucault Brake. Torque Curves. Induction Motors. Modeling. Parameterization

# LISTA DE FIGURAS

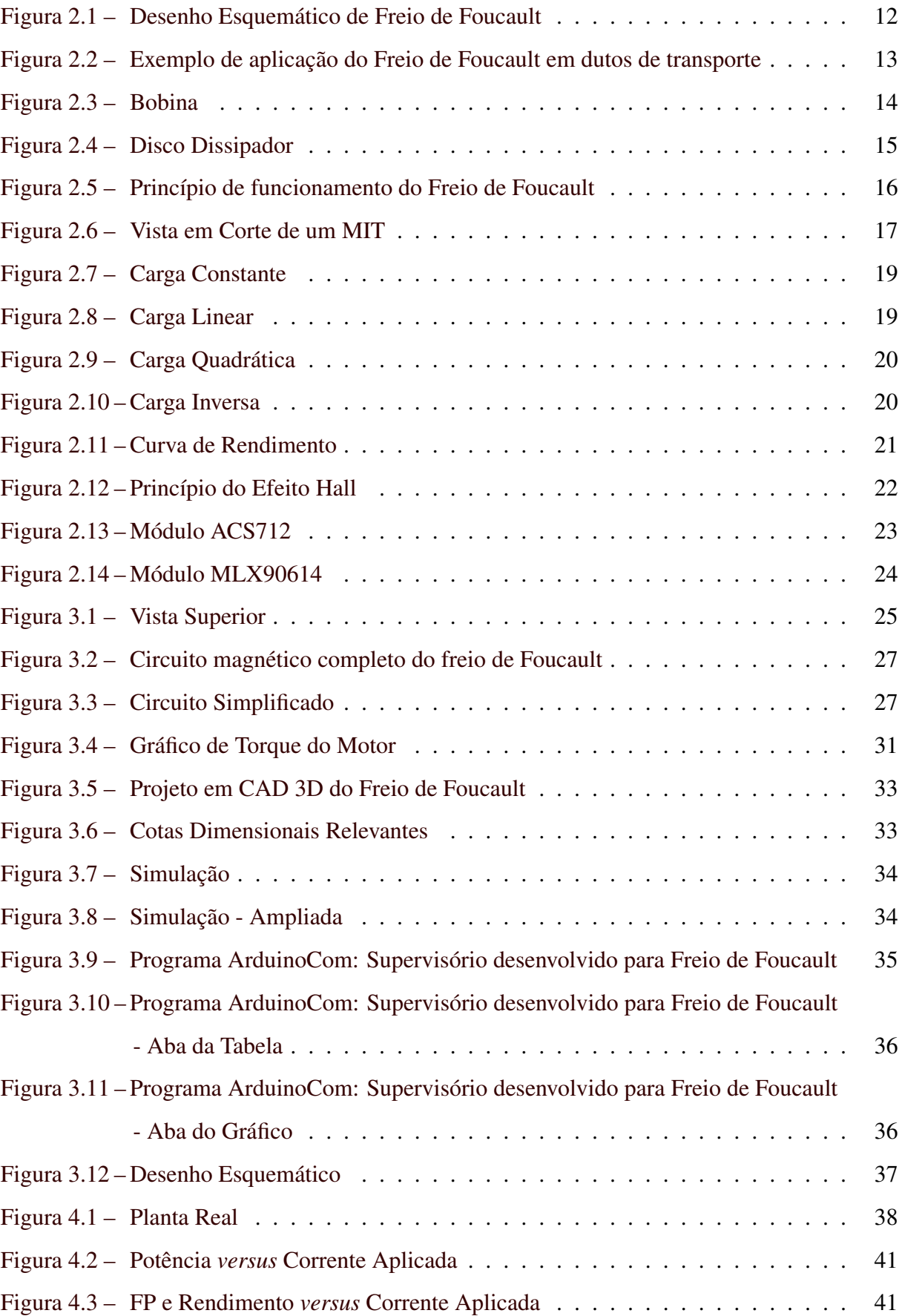

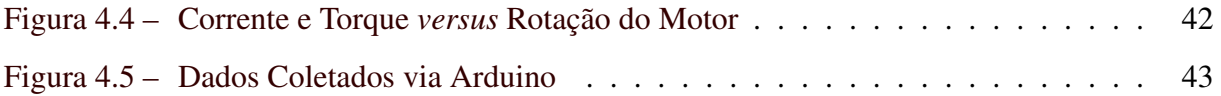

# LISTA DE TABELAS

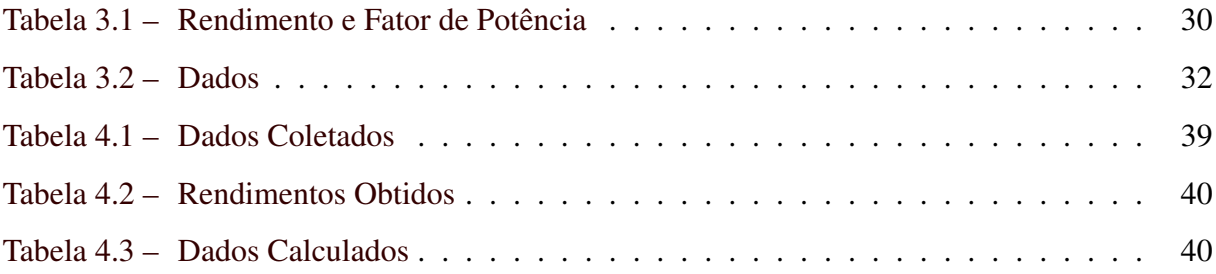

# SUMÁRIO

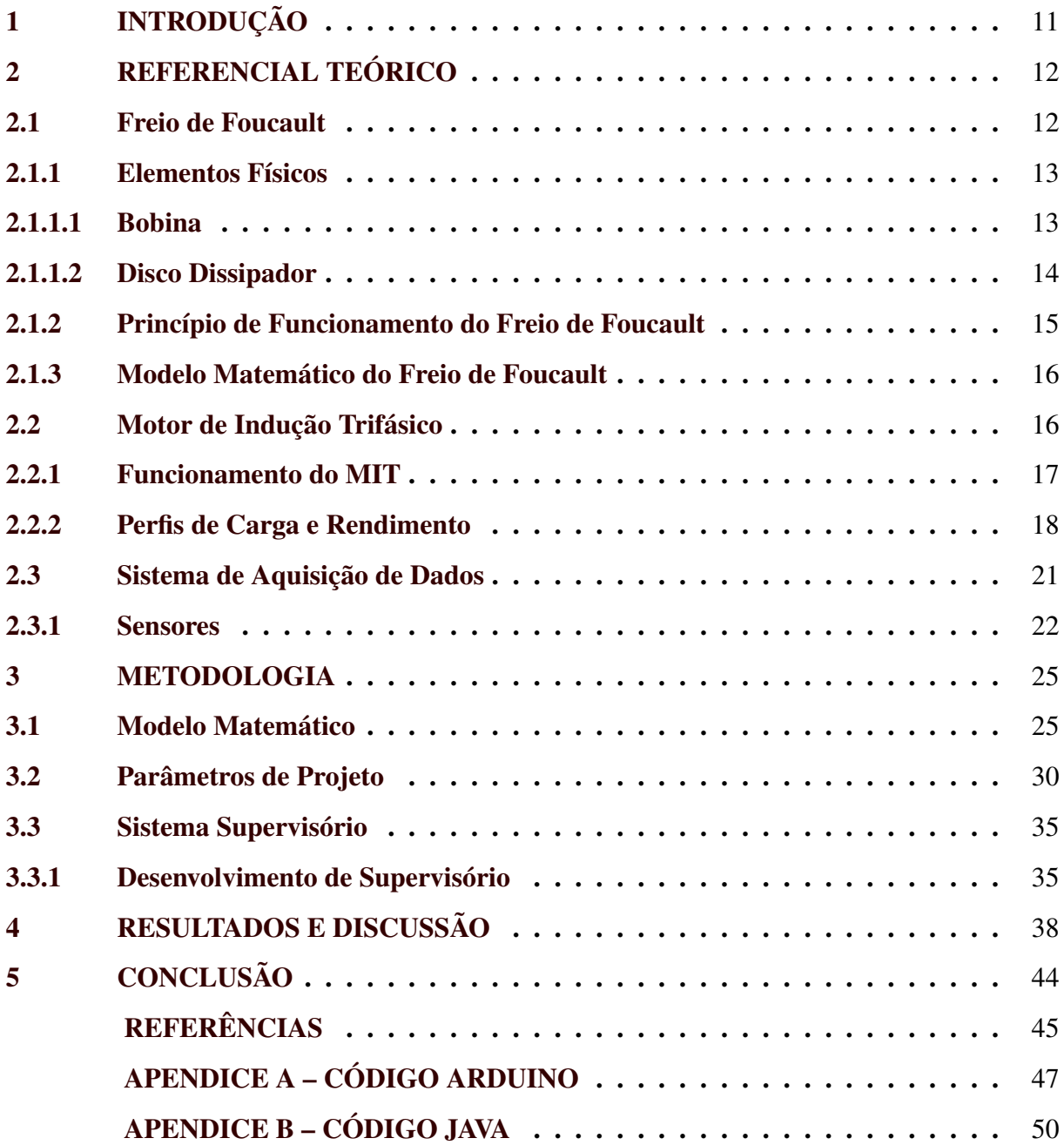

# <span id="page-12-0"></span>1 INTRODUÇÃO

Os freios, de forma geral, são elementos que visam dissipar energia cinética de um determinado objeto, reduzindo sua velocidade. Atualmente, encontram-se disponíveis inúmeros tipos de freios que são comumente utilizados, principalmente os hidráulicos. Este tipo de freio, muito utilizado em veículos automotores, dissipam energia cinética utilizando-se de atrito (energia não conservativa), que gera calor e desgaste das peças móveis durante seu funcionamento. Uma observação com relação à este tipo particular de freio está na necessidade de se ter uma bomba hidráulica para gerar pressão suficiente para dissipar de forma significativa.

Será apresentado e implementado um modelo de freio sem contato, gerando torque contrário ao movimento do corpo por meio de correntes parasitas de Foucault. Este trabalho têm sua importância justificada uma vez que veículos têm como tendência ser puramente elétricos, eliminando o motores internos à combustão (responsável por manter a bomba hidráulica em funcionamento). Outro ponto está na facilidade com que o Freio de Foucault funciona, sendo seu torque proporcional à corrente aplicada, apresentando menor constante de tempo.

Como objetivo, também, serão detalhados os procedimentos para ser feita a parametrização deste dispositivo baseando-se nas leis do eletromagnetismo, a fim de que, futuramente, sua eficiência possa ser aprimorada e utilizada de forma ampla tanto na área acadêmica quanto industrial. Além disso, sua eficácia está comprovada quando aplicado à um motor de indução trifásico e comparado os dados nominais apresentados pelo fabricante com os dados coletados por meio de sensores aplicados à planta de estudo.

## <span id="page-13-1"></span>2 REFERENCIAL TEÓRICO

#### <span id="page-13-2"></span>2.1 Freio de Foucault

Freio de Foucault, também conhecido como "freio eletromagnético"ou ECB *(Eddy Curent Brake)* é um sistema auxiliar de freio para dispositivos motores, diretamente controlado por corrente. Basicamente, o fluxo magnético gerado por um eletroímã (bobina) passa por um disco em movimento e que apresenta, geralmente, alta condutividade e permeabilidade magnética. Isto faz com que seja criada uma corrente induzida (parasita) no disco, gerando fluxo oposto ao gerado pelo eletroímã. A reação entre os dois fluxos faz com que uma força frenante seja criada, tendendo a dissipar a energia cinética do disco. A figura [2.1](#page-13-0) representa o modelo esquemático de um Freio de Foucault.

<span id="page-13-0"></span>Figura 2.1 – Desenho Esquemático de Freio de Foucault

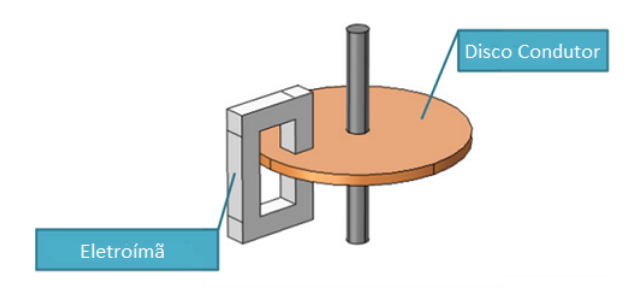

Fonte: [Griesmer](#page-46-1) [\(2013\)](#page-46-1)

A história de seu descobrimento se deu, primeiramente, por François Arago em 1826, que observou o que foi chamado de magnetismo rotativo [Bassalo](#page-46-2) [\(2007\)](#page-46-2), e que a maioria dos corpos podiam ser magnetizados. Após as descobertas e formulações matemáticas para a indução magnética de Michael Faraday em 1831 [Faraday e James](#page-46-3) [\(1991\)](#page-46-3) e Heinrich Lenz em 1834 [Free, Standards e \(U.S.\)](#page-46-4) [\(1981\)](#page-46-4), o físico francês Jean Bernard Léon Foucault foi o responsável pela descoberta.

Atualmente o freio de Foucault é utilizado em sistemas ferroviários para a redução de velocidade, serras circulares e simulação de cargas para bancadas didáticas. Alguns exemplos já vistos na literatura são os apresentados por [Brandão](#page-46-5) [\(2017\)](#page-46-5), o qual modernizou o sistema de simulação de conjugado de um motor de bancada, aplicando corrente controlada às bobinas do Freio de Foucault. Outro trabalho é o de [Micco](#page-47-0) [\(2015\)](#page-47-0), que consistiu no dimensionamento dos mais diversos elementos de um freio de Foucault, fazendo também testes de desempenho em motores e turbinas de baixa potência.

Outras aplicações também podem ser encontradas. O estudo do sistema de controle de velocidade de PIG's [Filho](#page-46-6) [\(2014\)](#page-46-6), utilizado para a verificação e manutenção de tubulações, geralmente em dutos de transportes de material petroquímico, fornece um modelo válido e satisfatório para uma implantação real do sistema, embora não tenha sido realmente testado em tubulações. A figura [2.2](#page-14-0) ilustra a utilização de Freios de Foucault em sistemas ferroviários.

<span id="page-14-0"></span>Figura 2.2 – Exemplo de aplicação do Freio de Foucault em dutos de transporte

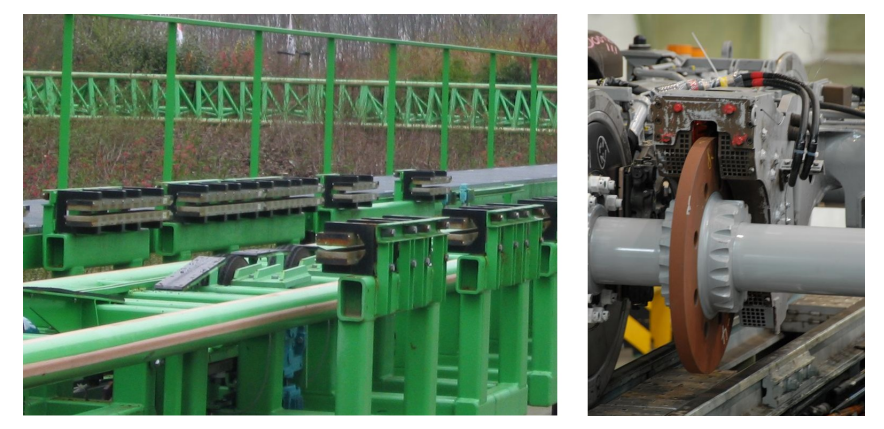

Fonte: [Forrister](#page-46-7) [\(2019\)](#page-46-7)

#### <span id="page-14-1"></span>2.1.1 Elementos Físicos

De acordo com a Figura [2.1,](#page-13-0) o freio de foucault é composto basicamente por dois elementos principais (excluindo-se a unidade motriz). São eles a bobina e o disco dissipador (disco de freio).

#### <span id="page-14-2"></span>2.1.1.1 Bobina

Bobina elétrica, também conhecida como indutor ou solenóide, é um dispositivo elétrico capaz de armazenar energia na forma de campo magnético. Composta em sua grande maioria por um núcleo de material ferromagnético e espiras de fio condutor ao redor do núcleo, a bobina se baseia na lei de Ampère [Fleisch](#page-46-8) [\(2008\)](#page-46-8). Quando uma corrente elétrica passa pelo fio condutor, intrinsecamente, o campo magnético é gerado.

A Figura [2.3](#page-15-0) mostra um exemplo simples de bobina.

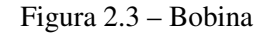

<span id="page-15-0"></span>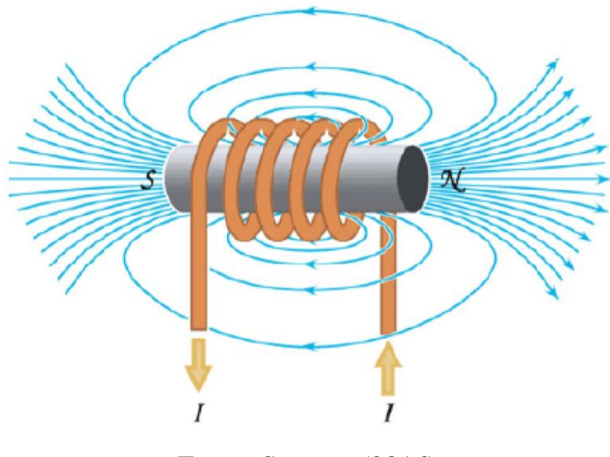

Fonte: [Santana](#page-47-1) [\(2016\)](#page-47-1)

<span id="page-15-2"></span>Admitindo-se que o fluxo magnético gerado pela bobina percorre um caminho fechado, utiliza-se a lei de Ampére para calcular a força magnetomotriz pela equação [2.1,](#page-15-2)

$$
F_{net} = \oint_{l} Hdl
$$
 (2.1)

onde, *dl* é um comprimento infinitesimal do caminho percorrido pelo fluxo magnético, *H* é a intensidade do campo magnético e *Fnet* é a força magnetomotriz. Essa será a força que irá dissipar a energia cinética contida no disco.

### <span id="page-15-1"></span>2.1.1.2 Disco Dissipador

O disco dissipador (também podendo ser chamado de disco de freio) está ligado ao componente motriz. O fluxo eletromagnético passa por este disco, gerando correntes parasitas. Tais correntes parasitas serão as responsáveis pela dissipação de energia cinética do disco. Para este fim, deve ser constituido de material com alta condutividade elétrica e permeabilidade magnética, diminuindo assim as perdas por resistência elétrica e de magnetização do disco. [\(ZHOU et al.,](#page-47-2) [2015\)](#page-47-2). A figura [2.4](#page-16-0) é um exemplo de disco de freio eletromagnético por contato vendido comercialmente, mas segue o mesmo princípio quando utilizado sem contato.

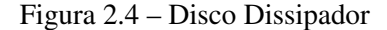

<span id="page-16-0"></span>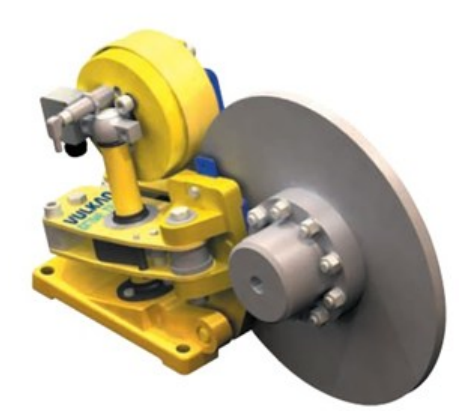

Fonte: [Vulkan](#page-47-3) [\(2018\)](#page-47-3)

Para o bom desempenho do freio, algumas características de construção devem ser levadas em consideração. As dimensões do disco são de extrema importância. Considerando um conjugado fixo do motor, quanto maior o raio do disco, assim como a localização da bobina referente à este, teremos um multiplicador de torque frenante.

Um ponto importante que é válido para qualquer outro tipo de freio está na área de contato entre o disco e o elemento frenante. Maximizá-la influencia em uma maior dissipação e consequente refrigeração homogênea, reduzindo perdas de frenagem por superaquecimento.

#### <span id="page-16-1"></span>2.1.2 Princípio de Funcionamento do Freio de Foucault

A configuração típica do freio de Foucault já foi apresentada na Figura [2.1.](#page-13-0) Como explicado nos elementos físicos, o sistema apresenta um disco de freio de raio *R* e espessura *d*. As bobinas em formato "U"se encontram "encaixadas"no disco de freio. Por medidas de segurança, as bobinas não devem entrar em contato com o disco. Isso faz com que exista um entreferro de distância *lg*. Cada bobina possui *N* espiras. O núcleo da bobina possui um raio *r* e área de secção transversal *A*.

A Figura [2.5](#page-17-0) abaixo mostra como as correntes parasitas são geradas, assim como o torque frenante.

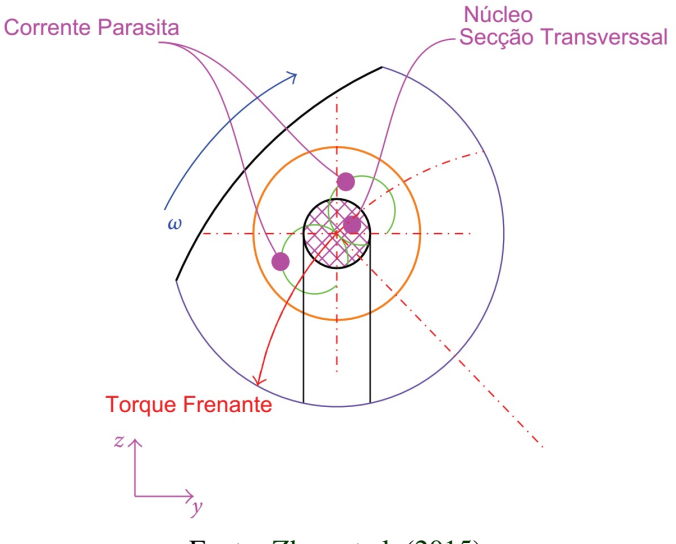

<span id="page-17-0"></span>Figura 2.5 – Princípio de funcionamento do Freio de Foucault

Fonte: [Zhou et al.](#page-47-2) [\(2015\)](#page-47-2)

A corrente aplicada a bobina gera fluxo magnético no núcleo. Quando este atravessa o disco, que está rotacionando, correntes parasitas são geradas ao redor da secção transversal do núcleo. A força frenante surge da interação entre as correntes parasitas e fluxo magnético gerado pelo indutor.

#### <span id="page-17-1"></span>2.1.3 Modelo Matemático do Freio de Foucault

O desenvolvimento matemático deste sistema está relacionado diretamente às leis do eletromagnetismo. Partindo das equações de Maxwell, pode-se encontrar a relação entre a força eletromagnética gerada pelas bobinas ao fluxo que passará através do disco dissipador, já contabilizando as limitações físicas dos materiais empregados.

Uma vez encontradas essas variáveis, encontra-se a densidade de corrente gerada pelas correntes parasitas, as quais são responsáveis por reduzir a velocidade do motor. Quando a densidade de corrente encontrada é integrada ao redor do volume cilíndrico envolvendo o caminho que o fluxo eletromagnético realiza dentro do disco, encontra-se a potência gerada pelo freio. Por fim, a potência dissipada pelo freio é encontrada por meio da lei da conservação da energia. O modelo matemático do Freio de Foucault será equacionado devidamente na metodologia.

#### <span id="page-17-2"></span>2.2 Motor de Indução Trifásico

Motor de indução trifásico, também conhecido como MIT ou motores de corrente alternada, é o nome dado à máquina elétrica utilizada nos sistemas de acionamentos eletromecânicos

[Guedes](#page-46-9) [\(1994\)](#page-46-9) e são largamente utilizados na indústria. São equipamentos robustos, de fácil manutenção e podem ser adaptados a vários tipos de cargas. Quando comparados aos motores de corrente contínua, os motores de indução trifásicos possuem menor custo, menor peso e maior durabilidade. Uma das complexidades de se trabalhar com esses motores está nos aspectos relacionados ao controle de velocidade e de carga aplicada [\(OLIVEIRA; GOMES,](#page-47-4) [2015\)](#page-47-4).

#### <span id="page-18-1"></span>2.2.1 Funcionamento do MIT

Dispondo-se de três bobinas de metal em um circuito magnético estático, formado por chapas ferromagnéticas para conduzir as correntes de alimentação, é possível constituir a parte fixa de um motor de indução trifásico, à qual se dá o nome de estator. No meio dessas bobinas é posicionado o rotor, a parte móvel do MIT.

<span id="page-18-0"></span>As correntes alternadas que fluem nas bobinas do estator produzem variação de fluxo no tempo e originam um campo magnético girante no estator. Essa variação de fluxo induz correntes também variantes no tempo e um campo magnético girante no rotor. A figura [2.7](#page-20-0) mostra a vista em corte de um MIT e seus componentes constituintes.

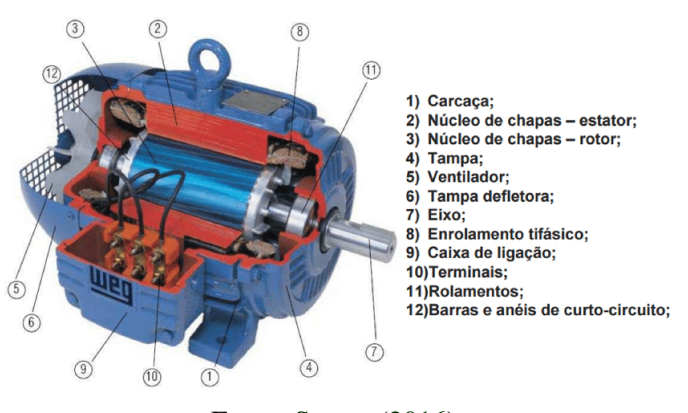

Figura 2.6 – Vista em Corte de um MIT

Fonte: [Santos](#page-47-5) [\(2016\)](#page-47-5)

O campo magnético do rotor tenta se alinhar com o campo do estator, fazendo então com que o rotor comece a girar. A diferença de velocidades entre a velocidade síncrona do MIT (velocidade do campo magnético girante do estator) e a velocidade do rotor é denominada escorregamento.

O motor de indução trifásico pode ser visto com um transformador generalizado, onde existe transformação de potência elétrica entre o rotor e o estator, ocorrendo mudança de frequência e o aparecimento de uma potência mecânica [\(OLIVEIRA; GOMES,](#page-47-4) [2015\)](#page-47-4).

#### <span id="page-19-0"></span>2.2.2 Perfis de Carga e Rendimento

<span id="page-19-2"></span>Como mencionado nesta secção, o motor tem a finalidade de transformar potência elétrica em mecânica. A potência mecânica pode ser descrita por:

$$
P = C \cdot \omega \tag{2.2}
$$

em que, *P* é a potência mecânica (W), *C* é o conjugado (Nm) e ω é a velocidade angular do eixo (rad/s).

De acordo com [Lobosco e Dias](#page-46-10) [\(1988\)](#page-46-10), as cargas mecânicas podem ser divididas em 4 grandes grupos em função de suas características de conjugado *versus* velocidade:

- a) Carga Constante;
- b) Carga Linear;
- c) Carga Quadrática;
- d) Carga Inversa;

As cargas constantes são praticamente independentes da rotação; assim, elas apresentam pouca ou nenhuma variação de conjugado resistente exigido do motor. Desta forma, o seu valor com o aumento da velocidade permanece constante. Como exemplos desse tipo de carga, têmse: guinchos, guindastes, transportadores de correias sob carga constante. A Figura [2.7](#page-20-0) e a equação [2.3](#page-19-1) ilustram o comportamento dessa carga.

$$
C(\omega) = c \tag{2.3}
$$

<span id="page-19-1"></span>onde *C*(ω) é o conjugado em função da velocidade angular e *c* é a constante de carga.

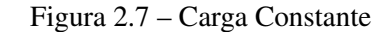

<span id="page-20-0"></span>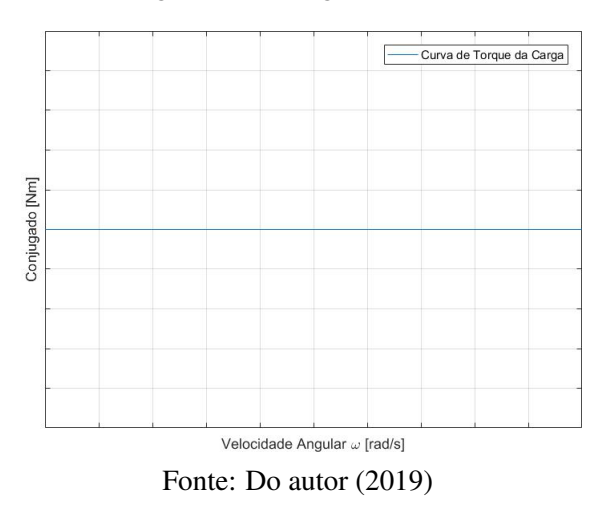

<span id="page-20-2"></span>As cargas lineares são aquelas que variam linearmente com a rotação (figura [2.8](#page-20-1) e equação [2.4\)](#page-20-2), sendo que tal tipo de carga é encontrado em diversas aplicações como moinhos de rolos, bombas de pistão, serras para madeiras.

$$
C(\omega) = A \cdot \omega + c \tag{2.4}
$$

<span id="page-20-1"></span>onde *C*(ω) é o conjugado em função da velocidade angular, *A* é o coeficiente de inclinação da curva (dado em *Nm*/*rad*/*s*) e *c* é a constante de carga.

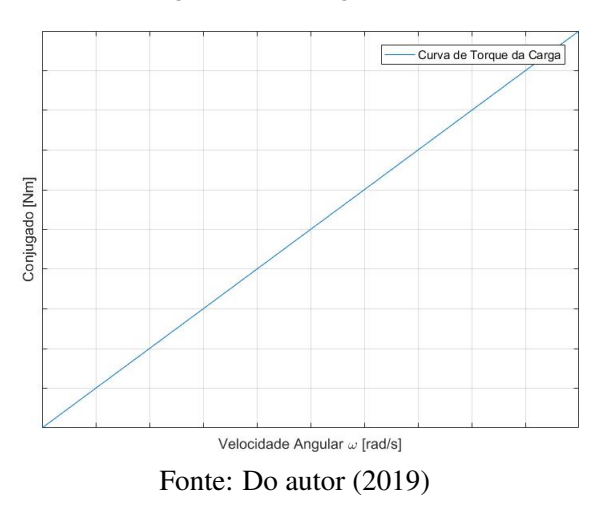

Figura 2.8 – Carga Linear

<span id="page-20-3"></span>As cargas quadráticas são cargas que variam com o quadrado da rotação e são encontradas em aplicações como ventiladores, centrífugas, exaustores. O seu comportamento pode ser ilustrado de acordo com a Figura [2.9](#page-21-0) e a equação [2.5.](#page-20-3)

$$
C(\omega) = A \cdot \omega^2 + B \cdot \omega + c \tag{2.5}
$$

<span id="page-21-0"></span>onde *C*(ω) é o conjugado em função da velocidade angular, *A* é o coeficiente quadrático da curva (dado em *Nm*/(*rad*/*s*) 2 ), *B* é o coeficiente linear (dado em *Nm*/*rad*/*s*) e *c* é a constante de carga.

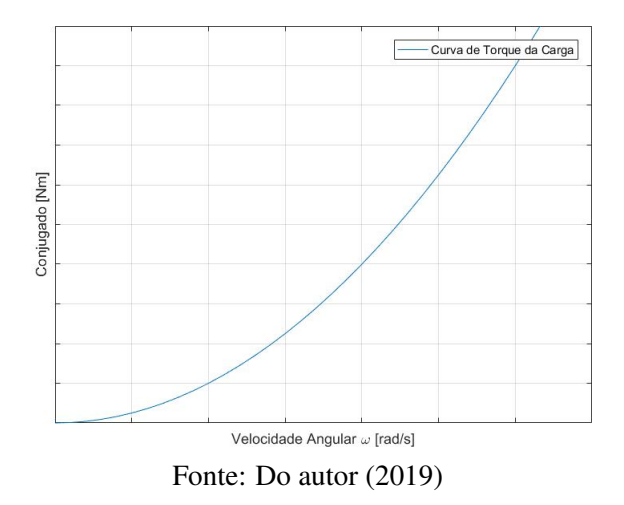

Figura 2.9 – Carga Quadrática

A carga cujo conjugado varia inversamente com a rotação, resultando em potência constante, ou seja, diminuindo com o aumento da velocidade, é denominada de carga inversa. As cargas inversas são encontradas em aplicações como máquinas operatrizes (fresadoras e mandriladoras). Seu comportamento pode ser observado conforme mostra a Figura [2.10](#page-21-1) e a equação [2.6.](#page-21-2)

$$
C(\omega) = A^{\left(\omega\right)} + c \tag{2.6}
$$

<span id="page-21-2"></span><span id="page-21-1"></span>onde *C*(ω) é o conjugado em função da velocidade angular, *A* é o coeficiente base da curva e *c* é a constante de carga.

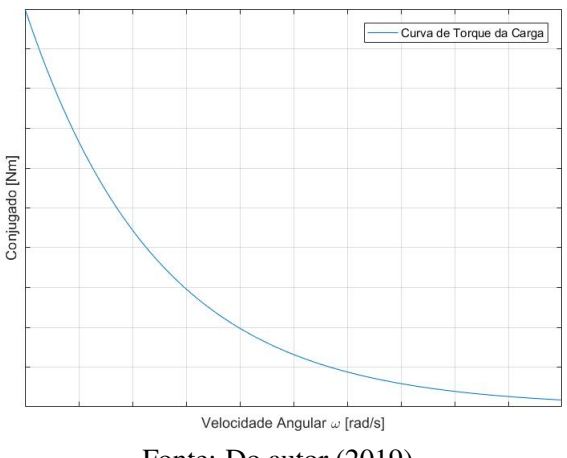

Figura 2.10 – Carga Inversa

Fonte: Do autor (2019)

Uma das características mais importantes de um motor trifásico é sua eficiência em transformar potência elétrica em potência mecânica. O rendimento de um motor elétrico é, de forma geral, mais alto que uma máquina térmica, quando devidamente dimensionado. O rendimento  $η$  pode ser calculado por:

$$
\eta = \frac{P_{saida}}{P_{entrada}}\tag{2.7}
$$

em que, *Psaida* é a potência mecânica e *Pentrada* é a potência elétrica.

Em um motor trifásico, o rendimento não é constante, isto é, varia de acordo com a rotação, carga acoplada e frequência da onda (caso esteja utilizando um inversor de frequência), entre outros fatores. A Figura [2.11](#page-22-0) mostra um exemplo da curva de rendimento de um motor em função de seu carregamento. Nesta mesma curva, também é possível observar o escorregamento, corrente em 220V e 380V e fator de potência.

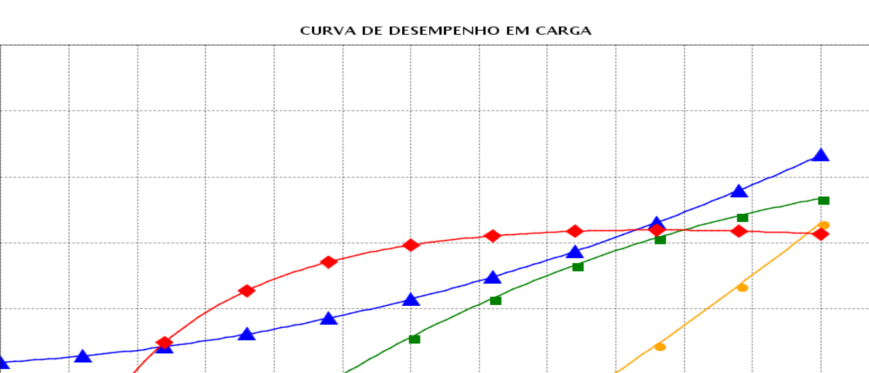

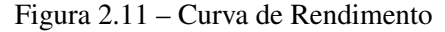

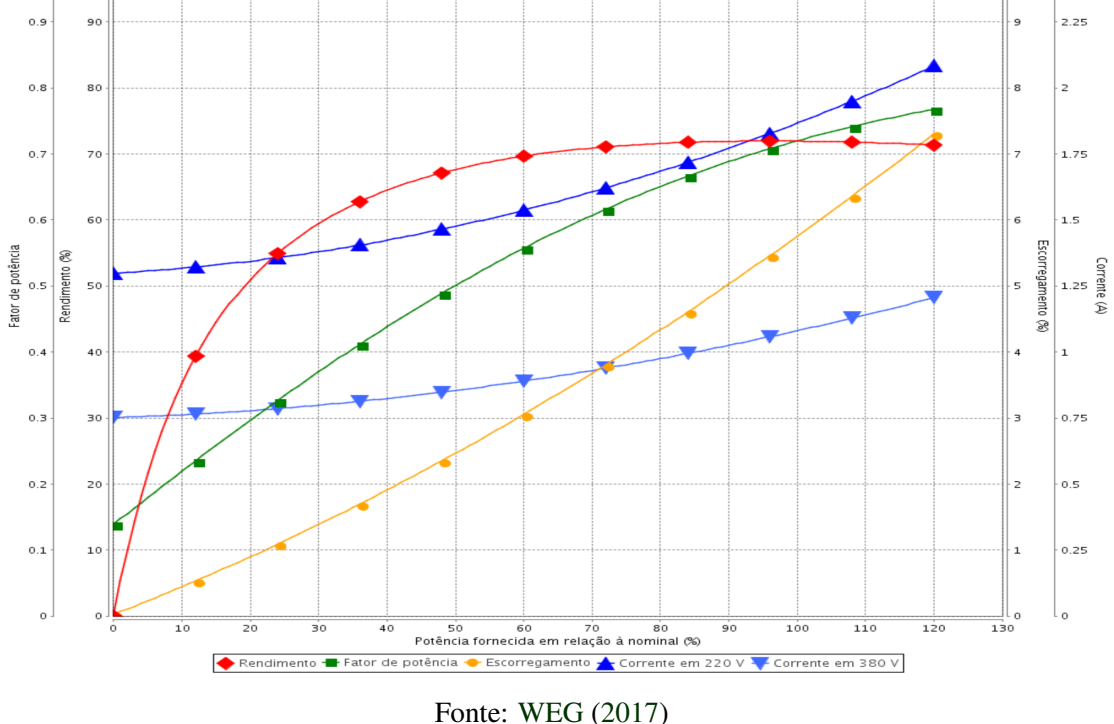

#### <span id="page-22-1"></span>2.3 Sistema de Aquisição de Dados

<span id="page-22-0"></span> $10($ 

Para que se possa medir e calcular efetivamente parâmetros como a curva de eficiência e torque de um motor, pode-se utilizar de um sistema microcontrolador à carga acoplada.

 $2.5$ 

Este sistema será o responsável por adquirir a corrente do motor quando submetido ao freio de Foucault em tempo real. Com isso, faz-se uma comunicação serial com o microcontrolador, possibilitando a exibição desses dados em um sistema supervisório instalado no computador.

### <span id="page-23-1"></span>2.3.1 Sensores

Pode-se avaliar que os únicos parâmetros não fixos, isto é, que não estão ligados à estrutura mecânica do Freio de Foucault, são a velocidade angular do disco de freio que está acoplado ao motor e a corrente aplicada à bobina. Estes dois parâmetros variáveis podem ser medidos utilzando-se de sensores de efeito Hall [\(TOKHEIM,](#page-47-7) [2013\)](#page-47-7). A velocidade, neste caso, poderá ser estimada por meio da própria curva de escorregamento *versus* potência fornecida em relação à nominal, alinhado com os dados de corrente do motor. Estes dois sensores serão capazes de medir os parâmetros necessários para cálculos futuros.

O funcionamento do sensor por efeito Hall é um semicondutor por onde passa uma corrente fixa. Um eletroíma acionado pela corrente que se deve medir gera fluxo eletromagnético sobre o semicondutor que, por sua vez, gera uma diferença de potencial, chamada de Tensão de Hall. Esta tensão é proporcional à intensidade do campo gerado pelo eletroíma.

A Figura [2.12](#page-23-0) representa o funcionamento esquemático de um sensor de efeito Hall.

<span id="page-23-0"></span>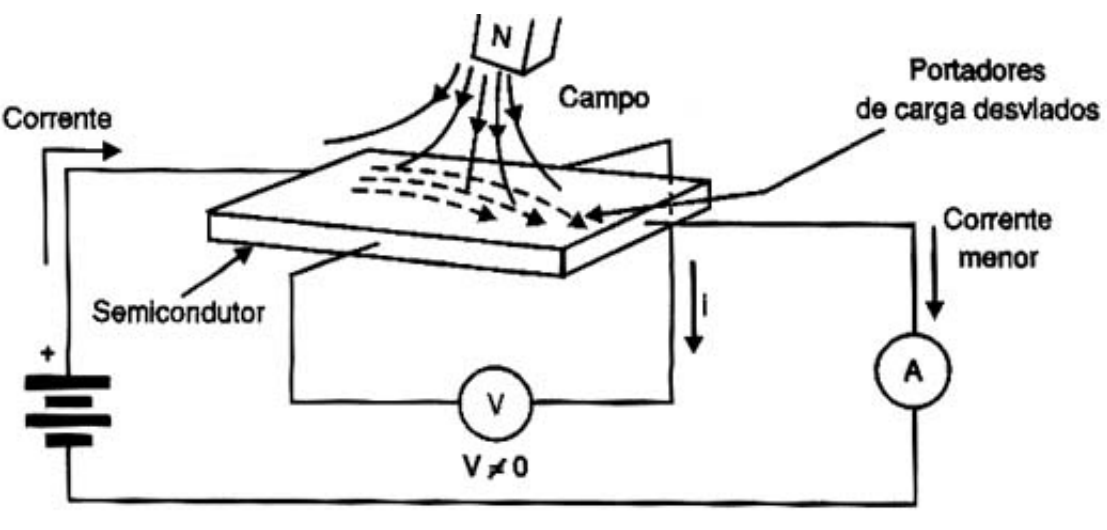

Figura 2.12 – Princípio do Efeito Hall

O sensor utilizado, propriamente dito, está incorporado no circuito integrado ACS712, com capacidade de medição de até 20A, já incorporado em um módulo próprio para uso em microcontroladores. A Figura [2.13](#page-24-0) ilustra o sensor.

Fonte: [Ramsden](#page-47-8) [\(2011\)](#page-47-8)

<span id="page-24-0"></span>Figura 2.13 – Módulo ACS712

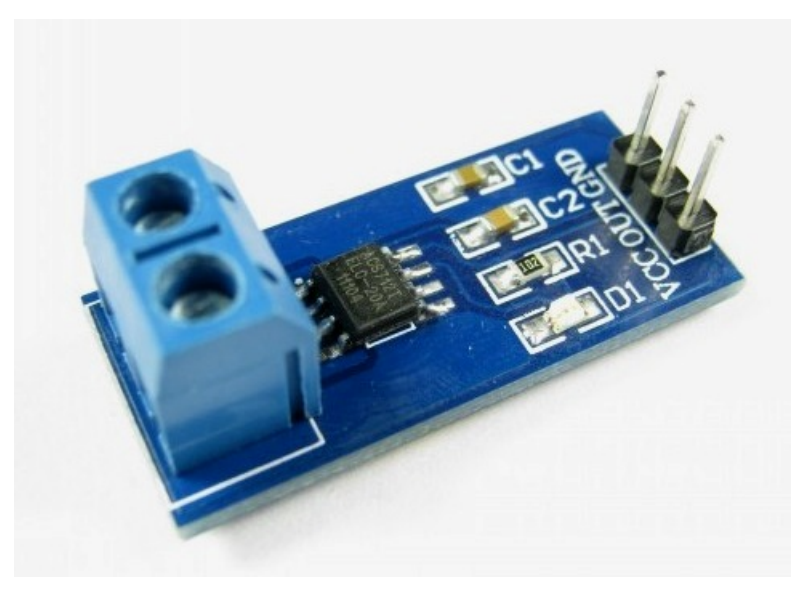

Fonte: [Lab](#page-46-11) [\(2012\)](#page-46-11)

Um terceiro sensor, de temperatura, deve ser instalado para monitoramento. Apesar de ser desprezada na modelagem matemática, é importante verificá-la para que não ocorra risco de queimaduras ao ter contato com o disco. Para isso, um sensor termal infravermelho [\(BAUER;](#page-46-12) [WESTFALL; DIAS,](#page-46-12) [2012\)](#page-46-12) permite este sensoriamento sem que haja contato físico, utilizando os princípios de emissividade [\(LIU,](#page-46-13) [2015\)](#page-46-13) e em tempo de execução, já que a corrente elétrica induzida no disco se torna, em partes, em energia térmica dado o efeito Joule.

Assim como o sensor de efeito Hall para medição de corrente, o sensor de temperatura também se encontra em no formato de módulo. O sensor utilizado encontra-se na Figura [2.14.](#page-25-0)

Figura 2.14 – Módulo MLX90614

<span id="page-25-0"></span>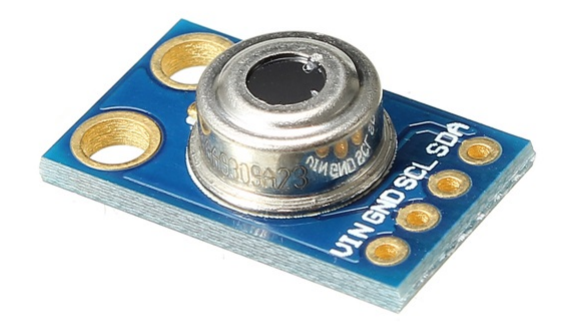

Fonte: [Filipe-Flop](#page-46-14) [\(2019\)](#page-46-14)

#### <span id="page-26-1"></span>3 METODOLOGIA

Nesta seção são apresentados os métodos utilizados para projeto do Freio de Foucault. Inicialmente, o modelo matemático do Freio é deduzido com base nos princípios eletromagnéticos de seu funcionamento. Em seguida serão discutidos os parâmetros de projeto elétrico e mecânico. Por fim, serão apresentadas as etapas de criação de um sistema de aquisição de dados e monitoramento de variáveis.

O modelo do Freio de Foucault utilizado nesse trabalho possui estrutura semelhante àquela apresentada na seção [2.1.](#page-13-0) Entretanto, são utilizadas duas bobinas. O modelo utilizado como referência para os cálculos posteriores é semelhante ao da figura [3.1.](#page-26-0)

<span id="page-26-0"></span>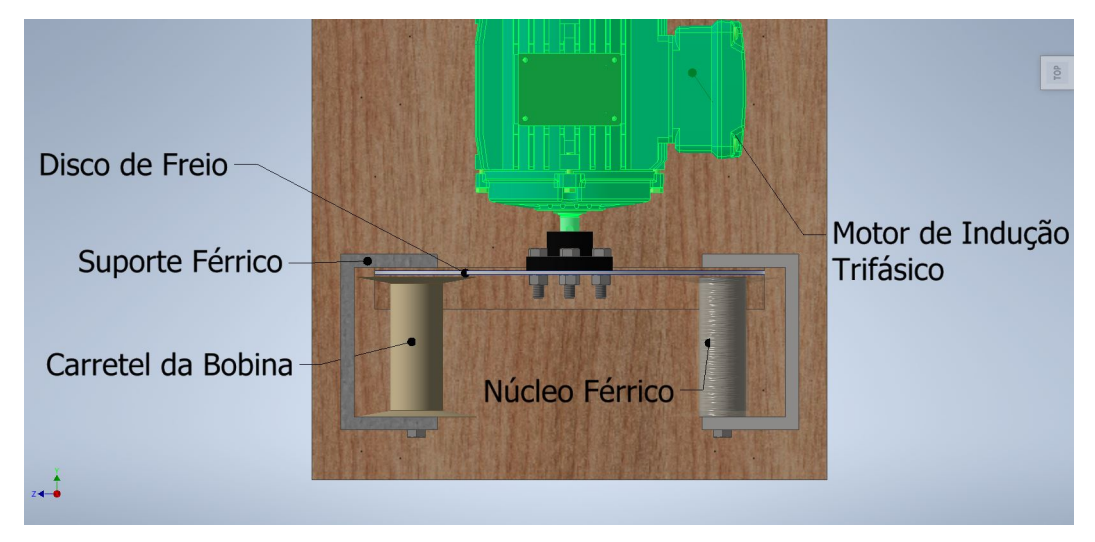

Figura 3.1 – Vista Superior

Fonte: Do autor (2019)

#### <span id="page-26-2"></span>3.1 Modelo Matemático

De acordo com a equação de Maxwell-Ampére, a força magnética gerada por uma bobina pode ser calculada pela equação [2.1,](#page-15-2) apresentada no Capítulo 2.

Para o modelo de freio utilizado, o caminho que o fluxo magnético percorre é um caminho fechado, fazendo com que:

$$
F_{net} = \oint_{l} Hdl = H \cdot l \tag{3.1}
$$

<span id="page-26-3"></span>onde, *l* é o comprimento do caminho percorrido pelo fluxo magnético, *H* é a intensidade do campo magnético. A *Fnet* é a força magnetomotriz, que também pode ser calculada por:

$$
F_{net} = N \cdot i \tag{3.2}
$$

em que *N* é o número de espiras da bobina e *i* é a corrente aplicada na bobina.

Dada a definição de densidade de fluxo magnético:

$$
B = \mu H \tag{3.3}
$$

onde  $\mu$  é a permeabilidade magnética no vácuo, o fluxo total na bobina  $\Phi$  é calculado como sendo:

$$
\Phi = BA = \frac{\mu N iA}{l} \tag{3.4}
$$

<span id="page-27-0"></span>Quando se define força magnética como  $\mathscr{F} = F_{net}$ , *A* como área da secção transversal do núcleo e a relutância como  $\mathscr{R} = \frac{1}{\mu}$  $\frac{l}{\mu A}$ , a base da teoria dos estudos magnéticos é estabelecida por:

$$
\phi = \frac{\mathcal{F}}{\mathcal{R}}\tag{3.5}
$$

Na equação [3.5,](#page-27-0)  $\mathcal F$  é a força resultante (a soma das forças magnéticas e antimagnéticas)  $e \mathscr{R}$  é a relutância total do circuito magnético. Veja que a equação [3.5](#page-27-0) apresenta forma similar à equação de um circuito elétrico  $I = \frac{V}{R}$ *R* , em que *I* é corrente contínua, *V* é a diferença de potencial elétrico e *R* é a resistência elétrica. Dessa forma, é comum representar um circuito magnético de forma similar a um circuito elétrico.

O circuito magnético equivalente do Freio de Foucault pode ser visto na Figura [3.2.](#page-28-0) Considera-se apenas dois circuitos (malhas) magnéticos. O primeiro composto pelo suporte e núcleo, considerados apena como um só. O segundo como sendo o disco e o entreferro .Na primeira malha temos a força magnética gerada pela bobina do freio, e as relutâncias  $\mathcal{R}_n$ ,  $\mathcal{R}_a$  e R*dra* que representam as relutâncias do núcleo, do entreferro e do disco na direção do raio do disco, respectivamente. Na segunda malha, tem-se a força antimagnética gerada pelas correntes parasitas de Foucault, e as relutâncias  $\mathscr{R}_{d_{ax}}, \mathscr{R}_{d_{ra}}$  e  $\mathscr{R}_a$ , que representam as relutâncias do disco na direção axial e radial do mesmo, respectivamente, e uma relutância do entreferro, finalizando o circuito magnético.

<span id="page-28-0"></span>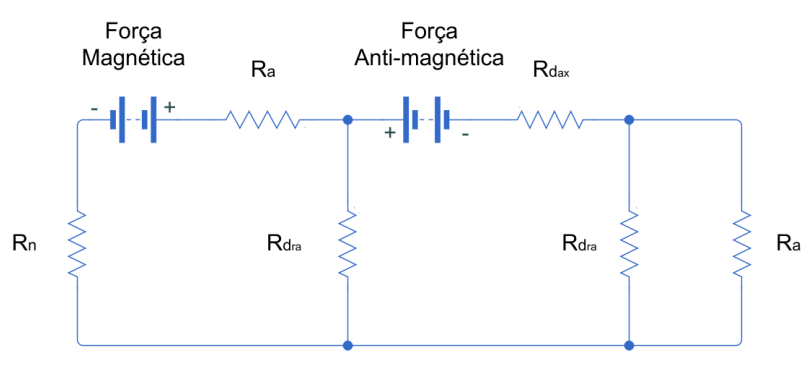

Figura 3.2 – Circuito magnético completo do freio de Foucault

Fonte: Do autor (2019)

Para simplificar este circuito, algumas considerações podem ser feitas:

- a) O entreferro (espaço de ar entre a bobina e o núcleo) tem dimensões aceitáveis para considerar que a área que o fluxo magnético percorre neste espaço é igual a área *A* da secção transversal da bobina;
- b) Considera-se que, para o disco, a relutância no sentido do raio *r* é:

$$
R_{d_{ra}}^* = \frac{a}{\mu_0 r d} \tag{3.6}
$$

e na direção normal a área *A* é:

$$
R_{d_{ax}}^* = \frac{d}{\mu_0 \pi r^2} \tag{3.7}
$$

Assumindo que  $a \gg d$ , então  $\mathcal{R}^*_{d_{ra}} \gg \mathcal{R}^*_{d_{ax}}$ . Isso faz com que todo o fluxo magnético atravesse o disco, e as perdas na região do disco sejam desprezadas;

c) A variação de temperatura pode ser desprezada.

<span id="page-28-1"></span>Após as simplificações, obtém-se o seguinte circuito:

#### Figura 3.3 – Circuito Simplificado

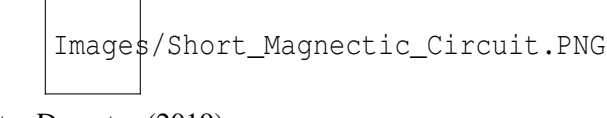

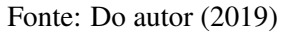

Como visto, o freio de Foucault pode ser idealizado como um circuito magnético com a força magnética  $\mathscr{F}_{i}$ , relutância do entreferro  $\mathscr{R}_{a}$ , a força anti-magnética gerada pelas correntes

<span id="page-29-0"></span>parasitas  $\mathscr{F}_{eddy}$ , a relutância do núcleo ferromagnético  $\mathscr{R}_n$  e a relutância do disco  $\mathscr{R}_{d_{ax}}$  (ou apenas  $\mathcal{R}_d$ ). A equação [3.5](#page-27-0) fica da seguinte forma:

$$
\Phi_n = \frac{\mathcal{F}_i - \mathcal{F}_{eddy}}{\mathcal{R}_n + 2\mathcal{R}_a + \mathcal{R}_d}
$$
\n(3.8)

A relutância do entreferro é calculado por:

$$
\mathcal{R}_a = \frac{l_g - d}{\mu_0 A} \tag{3.9}
$$

onde, µ<sup>0</sup> é a constante de permeabilidade do vácuo (4π ×10−<sup>7</sup> ), *l<sup>g</sup>* é a distância entre a face da bobina e o suporte, *d* é a espessura do disco e *A* é a área da secção transversal do núcleo.

A relutância do disco de freio  $\mathcal{R}_d$  pode ser escrito como:

$$
\mathcal{R}_d = \frac{d}{\mu_o \mu_d A} \tag{3.10}
$$

em que, µ*<sup>d</sup>* é a permeabilidade relativa do material do disco. Como, neste trabalho, o disco é feito de alumínio, sua permeabilidade magnética é similar a permeabilidade do vácuo ( $\mu_d \approx 1$ ). Pode-se reescrever, então, uma fórmula que incorpore as relutâncias do entreferro e do disco como:

$$
\mathcal{R}_g = \mathcal{R}_a + \mathcal{R}_d = \frac{l_g}{\mu_0 A} \tag{3.11}
$$

A relutância do núcleo ferromagnético pode ser calculado por:

$$
\mathcal{R}_n = \frac{l_n}{\mu_n \mu_0 A} \tag{3.12}
$$

em que, µ*<sup>n</sup>* é a permeabilidade relativa do núcleo ferromagnético e *l<sup>n</sup>* é o comprimento do núcleo. Neste trabalho o núcleo é feito de aço ( $\mu_n \approx 5000$ ), o que torna  $\mathcal{R}_n$  muito menor que R*g*, podendo ser desprezado. A equação [3.8](#page-29-0) pode ser reescrita como:

$$
\Phi_n = \frac{\mathcal{F}_i - \mathcal{F}_{eddy}}{\mathcal{R}_g} \tag{3.13}
$$

em que, F*<sup>i</sup>* pode ser calculado multiplicando-se o número de espiras *N* pela corrente elétrica aplicada *i*, conforme equação [3.2.](#page-26-3)

<span id="page-30-1"></span>A força anti-magnética F*eddy* gerada pelas correntes parasitas podem ser calculadas por:

$$
\mathscr{F}_{eddy} = \oint_{S} J_{e} ds = J_{e} \cdot d \cdot r \tag{3.14}
$$

onde, *J<sup>e</sup>* é a densidade de correntes parasitas no disco. *J<sup>e</sup>* pode ser calculada por:

<span id="page-30-0"></span>
$$
J_e = \sigma \cdot a \cdot (\omega \times B_n) \tag{3.15}
$$

Na equação [3.15,](#page-30-0) *a* é a distância entre o centro da área do núcleo ferromagnético de secção transversal *A* e o centro do disco frenante de raio *R* e σ é a condutividade do material do disco. Assim:

$$
B_n = \Phi_n / A = \Phi_n / \pi r^2 \tag{3.16}
$$

<span id="page-30-2"></span>é a densidade de fluxo magnético em uma bobina. A equação [3.14](#page-30-1) pode ser reescrita como:

$$
\mathscr{F}_{eddy} = \boldsymbol{\sigma} \cdot a \cdot \left( \boldsymbol{\omega} \times \frac{\boldsymbol{\Phi}_n}{\pi r^2} \right) \cdot d \cdot r = \boldsymbol{\sigma} \cdot a \cdot d \cdot \left( \boldsymbol{\omega} \times \frac{\boldsymbol{\Phi}_n}{\pi r} \right) \tag{3.17}
$$

<span id="page-30-3"></span>De acordo com [Simeu e Georges](#page-47-9) [\(1996\)](#page-47-9), a força anti-magnética também pode ser calculada por:

$$
\mathcal{F}_{eddy} = Ni - \Phi_n \cdot \mathcal{R}_g \tag{3.18}
$$

De [3.17](#page-30-2) e [3.18,](#page-30-3) o fluxo magnético na bobina é dada por:

$$
\Phi_n = \frac{Ni}{\mathcal{R}_g + (\sigma a d\omega/\pi r)}
$$
(3.19)

A densidade de fluxo magnético passa a ser:

$$
B_n = \frac{\Phi_n}{\pi r^2} = \frac{Ni}{\left(\left(l_g/\mu_0\right) + \sigma a dr \omega\right)}
$$
(3.20)

Agora, pode-se reescrever [3.15](#page-30-0) como:

$$
J_e = \boldsymbol{\sigma} \cdot a \cdot \boldsymbol{\omega} \times \left(\frac{Ni}{(l_g/\mu_0) + \sigma a dr \boldsymbol{\omega}}\right)
$$
 (3.21)

A potência total dissipada pelo freio pode ser calculada integrando  $\rho \cdot J_e^2$  sobre o volume cilíndrico π*r* 2 · *d*, onde *d*, *r* e ρ são a espessura do disco, o raio do núcleo ferromagnético e a resistividade do material do disco, respectivamente. Portanto, a potência dissipada é:

$$
P_{diss} = \rho \cdot J_e^2 \cdot \pi r^2 \cdot d \tag{3.22}
$$

<span id="page-31-2"></span>Com base nas leis da conservação da energia, podemos assumir que a potência dissipada pelo sistema é igual a energia cinética dissipada pelo disco. O torque frenante pode ser calculado dividindo-se a potência dissipada pela velocidade angular ω:

$$
T_b = \frac{P_{diss}}{\omega} = \sigma \omega da^2 \pi r^2 \left(\frac{Ni}{(l_g/\mu_0) + \sigma a dr \omega}\right)^2 \tag{3.23}
$$

<span id="page-31-3"></span>Considerando que serão duas bobinas, pode-se apenas multiplicar a equação [3.23](#page-31-2) por dois. Assim, obtém-se:

$$
T_b = 2\sigma \omega da^2 \pi r^2 \left(\frac{Ni}{(l_g/\mu_0) + \sigma a dr \omega}\right)^2
$$
 (3.24)

#### <span id="page-31-1"></span>3.2 Parâmetros de Projeto

Por meio da equação [3.24](#page-31-3) da secção [3.1,](#page-26-2) juntamente com as curvas de torque do motor disponíveis no manual e site do fabricante<sup>[1](#page-0-0)</sup>, é possível dimensionar os parâmetros físicos do Freio de Foucault.

<span id="page-31-0"></span>O motor de indução utilizado foi o WEG WR22 IR2 trifásico (código WEG 12460094), carcaça 71, 4 polos de 0,37kW (0,5 HP cv) e velocidade nominal em 1695 RPM. O torque e a corrente nominais são de 2,08 Nm e 1,80 A, respectivamente. Possui rendimento de 72% e fator de potência também de 0.72, conforme Tabela [3.1.](#page-31-0)

Tabela 3.1 – Rendimento e Fator de Potência

|         | Carga Fator de Potência Rendimento $(\%)$ |      |
|---------|-------------------------------------------|------|
| $100\%$ | 0,72                                      | 72,0 |
| 75%     | 0,63                                      | 71,0 |
| 50%     | 0.5                                       | 68,0 |

Fonte: Fonte: [WEG](#page-47-6) [\(2017\)](#page-47-6)

A Figura [3.4](#page-32-0) representa os dados extraídos do site do fabricante para o modelo do motor especificado.

<sup>1</sup> Disponível em [<http://ecatalog.weg.net/tec\\_cat/tech\\_motor\\_sel\\_web.asp>](http://ecatalog.weg.net/tec_cat/tech_motor_sel_web.asp)

<span id="page-32-0"></span>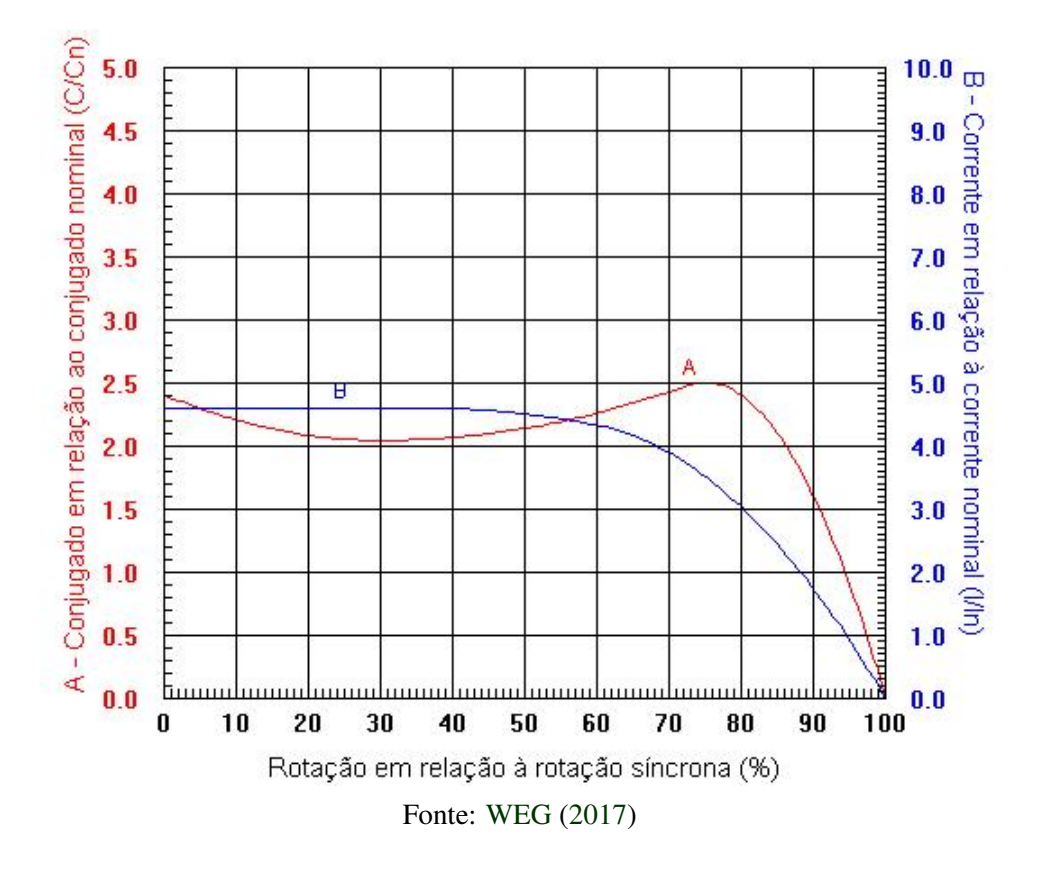

Figura 3.4 – Gráfico de Torque do Motor

Por volta de 1360 rpm o motor desenvolve seu torque máximo (aproximadamente 5,22 Nm). Tomando como base este valor, foram especificadas duas bobinas de forma que, utilizandose de baixa corrente (aproximadamente 2,5 Amperes), fosse possível obter o torque necessário para que o motor atingisse as condições nominais de operação.

O projeto foi baseado na equação [3.24](#page-31-3) e os parâmetros obtidos serão apresentados na Tabela [3.2.](#page-33-0)

Para relembrar, as variáveis que serão utilizadas como parametrização, conforme equação [3.24,](#page-31-3) são a condutividade σ (dada pelas propriedades do material do disco), *d* (espessura do disco), *a* (representa o raio efetivo - pode ser calculado pelo raio do disco *R* subtraído do raio do núcleo  $r$ ), a constante de permeabilidade magnética no vácuo  $\mu_0$ , a distância do entreferro *lg*, o raio do disco de freio *R*, o número de espiras *N* e a corrente que passa pela bobina *i*. A velocidade angular do disco ω será apenas utilizada como variável de referência utilizada na simulação.

<span id="page-33-0"></span>

| Parâmetro de Projeto | Valor                 | <b>Unidade</b>  | Descrição                         |
|----------------------|-----------------------|-----------------|-----------------------------------|
| σ                    | $3,55 \times 10^{7}$  | $\Omega m^{-1}$ | Condutividade do Alumínio (Disco) |
| d                    | 3                     | mm              | Espessura do Disco                |
| a                    | 123,1                 | mm              | Raio Efetivo                      |
| r                    | 16,9257               | mm              | Raio do Núcleo                    |
| $\mu_0$              | $4\pi \times 10^{-7}$ | H/m             | Permeabilidade no vácuo           |
| lg                   | 5                     | mm              | Distância do Entreferro           |
| R                    | 140                   | mm              | Raio do Disco                     |
| N                    | 1170                  | <b>Voltas</b>   | Número de Espiras por Bobina      |
|                      | 2,5                   | Amperes         | Corrente Aplicada nas Bobinas     |

Tabela 3.2 – Dados

Fonte: Do autor (2019)

Pelos estudos desenvolvidos por [Zhou et al.](#page-47-2) [\(2015\)](#page-47-2), fica evidenciado que a relutância do entreferro  $\mathcal{R}_g$  é o fator fixo de maior de maior peso no cálculo do torque. Logo, quanto menor a distância do entreferro *lg*, maior será a eficiência do dispositivo. Para efeitos de projeto, esta dimensão será otimizada para ser a menor possível.

Por questões econômicas, não foram utilizados núcleos férricos com área de secção transversal muito grandes (aproximadamente 33,85 mm de diâmetro, o que equivale a 900*mm*<sup>2</sup> ). Para que se obtivesse a menor perda de fluxo magnético, foi adicionado um suporte às bobinas também em material férrico, de forma que envolvesse o disco, e cuja área de secção transversal fosse a mesma do núcleo da bobina.

As dimensões do núcleo também foram pensadas de forma que fosse possível obter o maior número de voltas para 2Kg de um fio de cobre esmaltado AWG 18. O resultado foi aproximadamente 1170 voltas por bobina. Por opção, as bobinas foram ligadas em série.

Como o disco apresenta dimensões maiores, seu custo também foi otimizado. Foi escolhido um disco de alumínio de raio *R* = 140*mm* e espessura *d* = 3*mm*. Para um melhor desempenho, um disco de mesmas dimensões, porém de material ferromagnético seria melhor, dada que a relutância total do circuito magnético seria menor.

A figura [3.5](#page-34-0) mostra projeto mecânico que foi desenvolvido em Autodesk Inventor, onde é possível visualizar a estrutura final do projeto.

<span id="page-34-0"></span>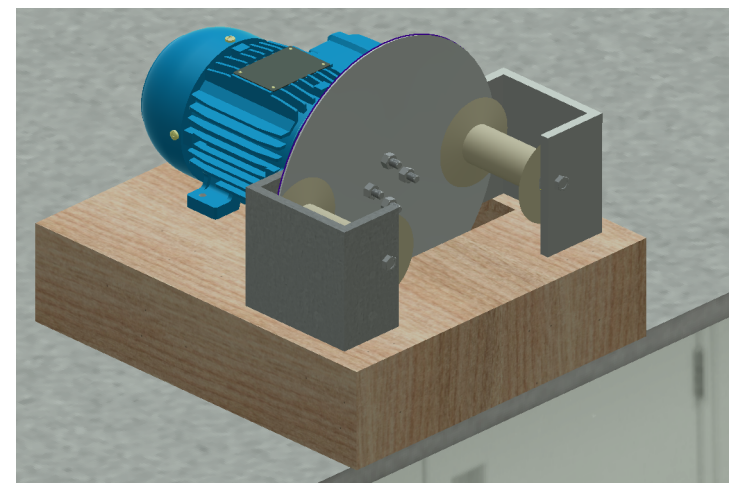

Figura 3.5 – Projeto em CAD 3D do Freio de Foucault

Fonte: Do autor (2019)

<span id="page-34-1"></span>A figura [3.6](#page-34-1) se refere à figura [3.5](#page-34-0) com as cotas aplicadas. Estes dados estão disponíveis na tabela [4.1.](#page-40-0)

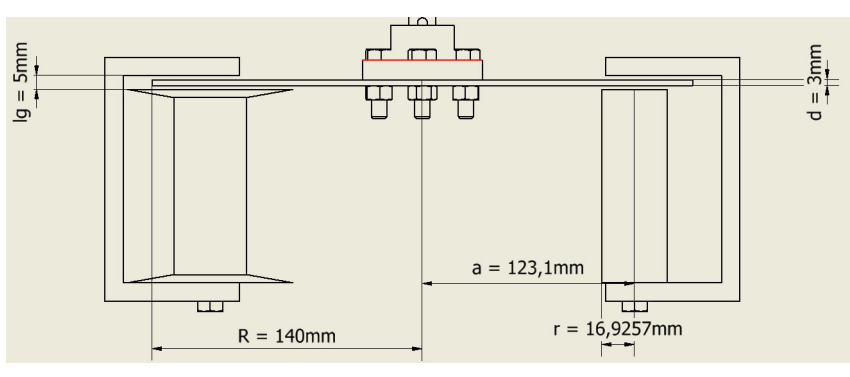

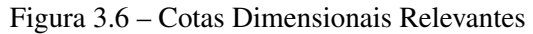

Fonte: Do autor (2019)

Utilizando-se da equação [3.24](#page-31-3) e dos dados da Tabela [4.1,](#page-40-0) pode-se gerar um gráfico que simule a geração de torque, já comparando com a curva de torque do motor, conforme a Figura [3.7:](#page-35-0)

Figura 3.7 – Simulação

<span id="page-35-0"></span>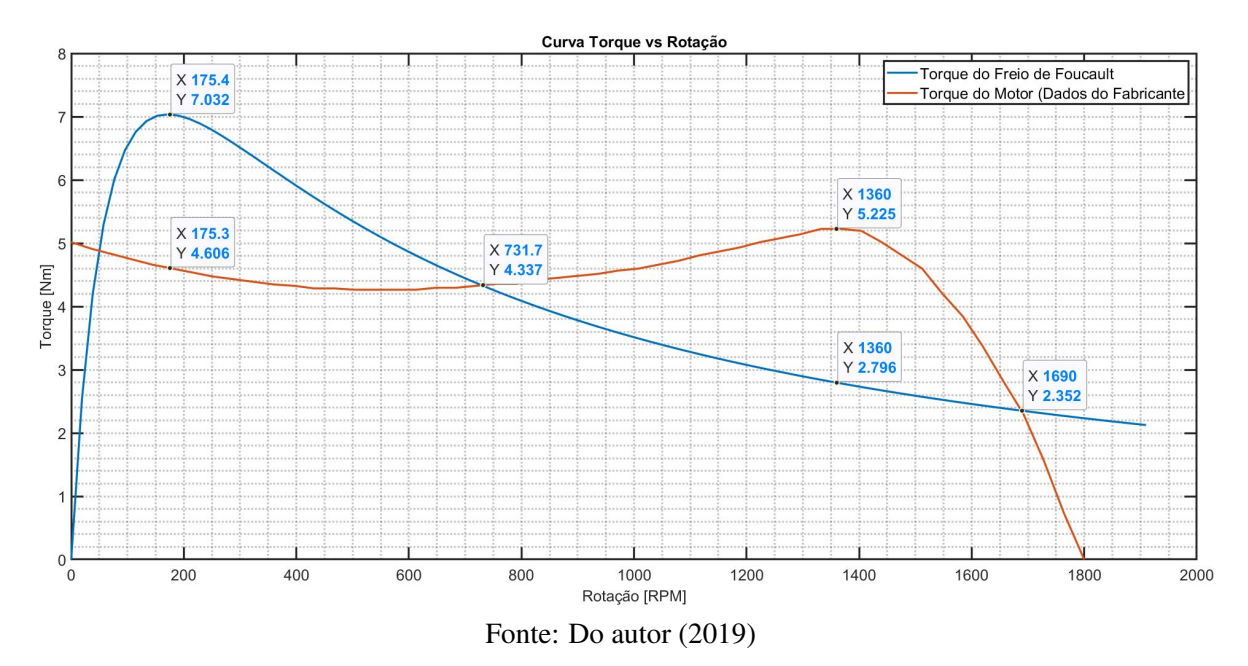

Na Figura [3.8](#page-35-1) é possível observar que, para a rotação de trabalho (1695 RPM), o torque do Freio de Foucault é ligeiramente superior ao torque nominal do motor validando o dimensionamento do freio. Além disso, observa-se que o motor de indução não deve operar nas condições de velocidades abaixo de 1360 rpm (torque máximo), pois este pode entrar em instabilidade. Outro requisito importante que deve ser avaliado, é que o motor não deve ser partido com o freio em seu estado nominal (2,5A), uma vez que o torque desenvolvido pelo mesmo é maior que o desenvolvido pelo motor. A figura ??

Figura 3.8 – Simulação - Ampliada

<span id="page-35-1"></span>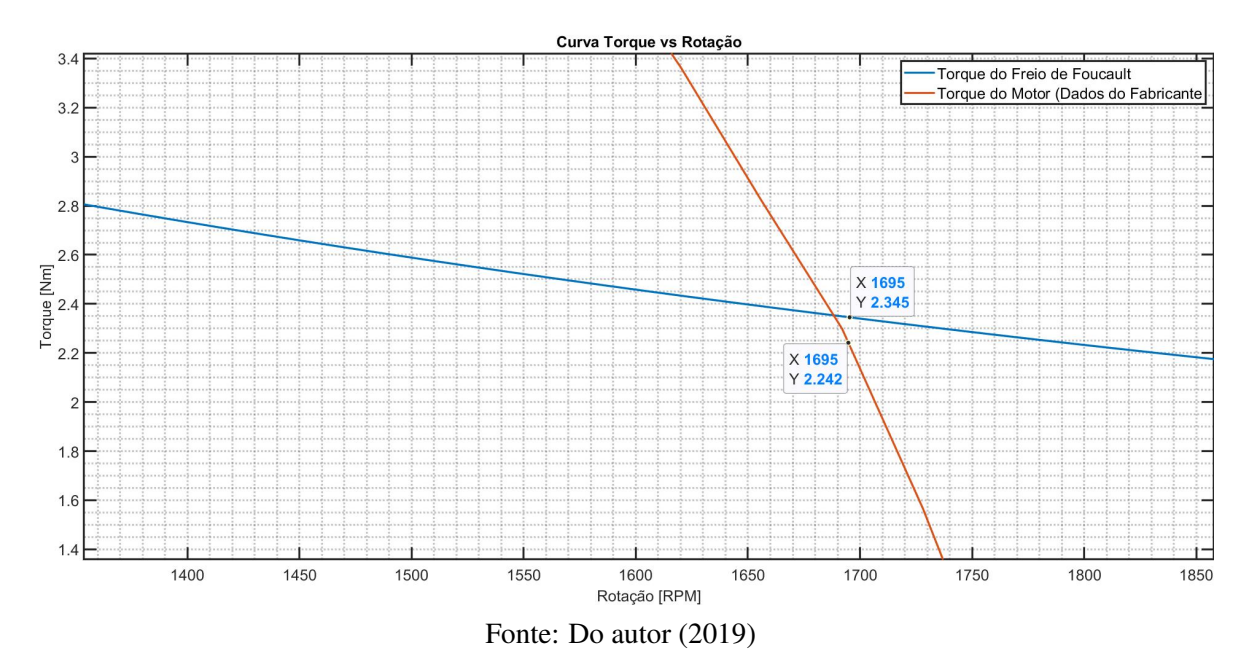

#### <span id="page-36-1"></span>3.3 Sistema Supervisório

#### <span id="page-36-2"></span>3.3.1 Desenvolvimento de Supervisório

Um sistema de supervisório para monitoramento foi programado em ambiente de desenvolvimento na linguagem JAVA [\(MENDES,](#page-47-10) [2009\)](#page-47-10), por meio da interface de desenvolvimento NetBeans. A interface desenvolvida está representada na Figura [3.9.](#page-36-0)

<span id="page-36-0"></span>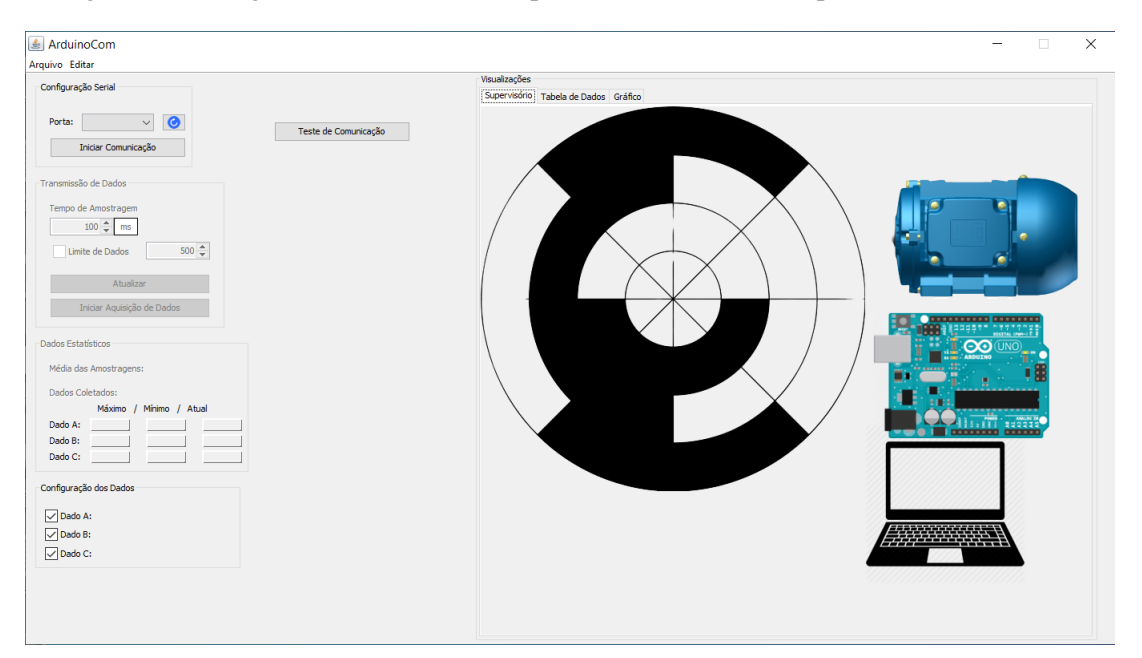

Figura 3.9 – Programa ArduinoCom: Supervisório desenvolvido para Freio de Foucault

Fonte: Do autor (2019)

No programa desenvolvido foi possível a visualização de alguns dados importantes ao processo. As principais, corrente aplicada a bobina e corrente do motor, serão monitoradas.

A partir dessas variáveis podem ser estimados os valores de torque de carga e velocidade do motor por meio da equação [3.24,](#page-31-3) quando todos os valores fixos são substituídos. Esta relação pode ser feita também de forma tabelada do motor, conforme dados fornecidos pelo fabricante.

A temperatura, embora não considerada como variável no processo, também será monitorada, uma vez que, a potência dissipada no freio por um período prolongado de tempo pode aumentar significativamente a temperatura, podendo causar acidentes. O programa pode ser encontrado no Apêndice [A.](#page-48-0)

Para facilitar o processamento dos dados gerados em outros programas, uma aba foi criada para a visualização em forma de tabela e gráfico, além da possível extração dos dados nos formatos CSV (do inglês "*comma-separated-values*") e *M* (para o programa *MATLAB*). Estas telas podem ser visualizadas nas figuras [3.10](#page-37-0) e [3.11.](#page-37-1)

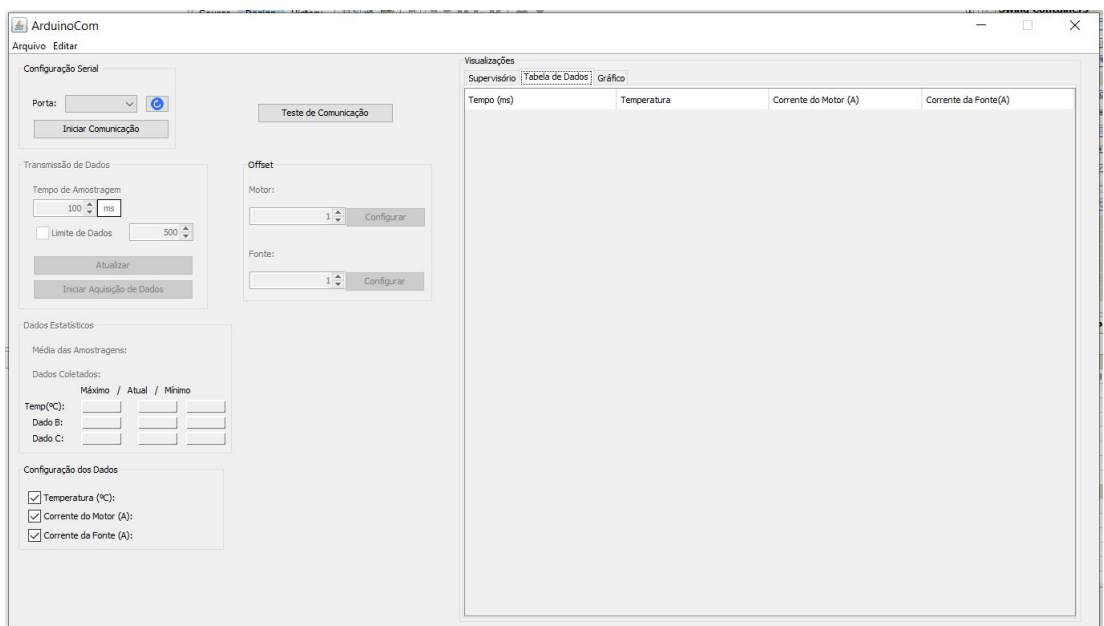

<span id="page-37-0"></span>Figura 3.10 – Programa ArduinoCom: Supervisório desenvolvido para Freio de Foucault - Aba da Tabela

Fonte: Do autor (2019)

<span id="page-37-1"></span>Figura 3.11 – Programa ArduinoCom: Supervisório desenvolvido para Freio de Foucault - Aba do Gráfico

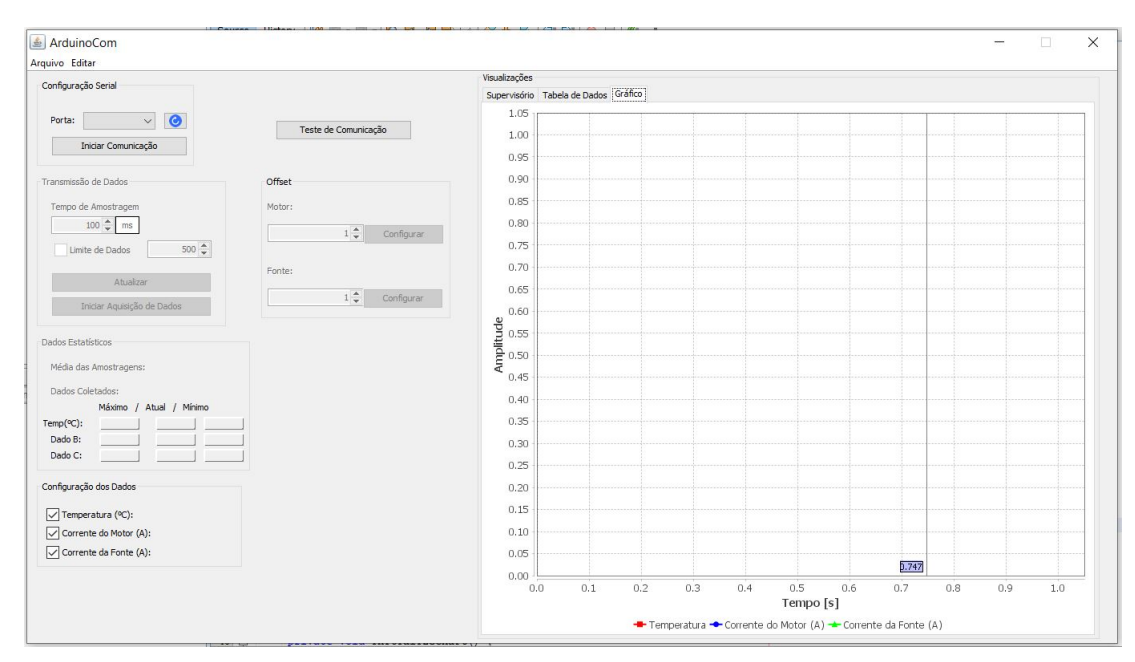

Fonte: Do autor (2019)

Assim como o programa desenvolvido para o microcontrolador, o programa em Java pode ser encontrado no Apêndice [B.](#page-51-0)

O microcontrolador configurado como sistema de aquisição de dados é o Arduino Leonardo. Como o sistema deve medir tanto corrente AC (do motor trifásico) como DC (da fonte que alimenta as bobinas), dois sensores de corrente por efeito Hall ACS712 com capacidade de 20 Amperes de medição foram instalados. O sensor de temperatura infravermelho MLX90614 foi utilizado para medição de temperatura do ambiente. Neste trabalho não foi possível medir a temperatura do disco efetivamente devido a falta de elementos para a fixação correta do mesmo. Este dado, por hora, é desprezado das futuras medições.

Na Figura [3.12](#page-38-0) está esquematizado as ligações dos materiais utilizados neste trabalho.

<span id="page-38-0"></span>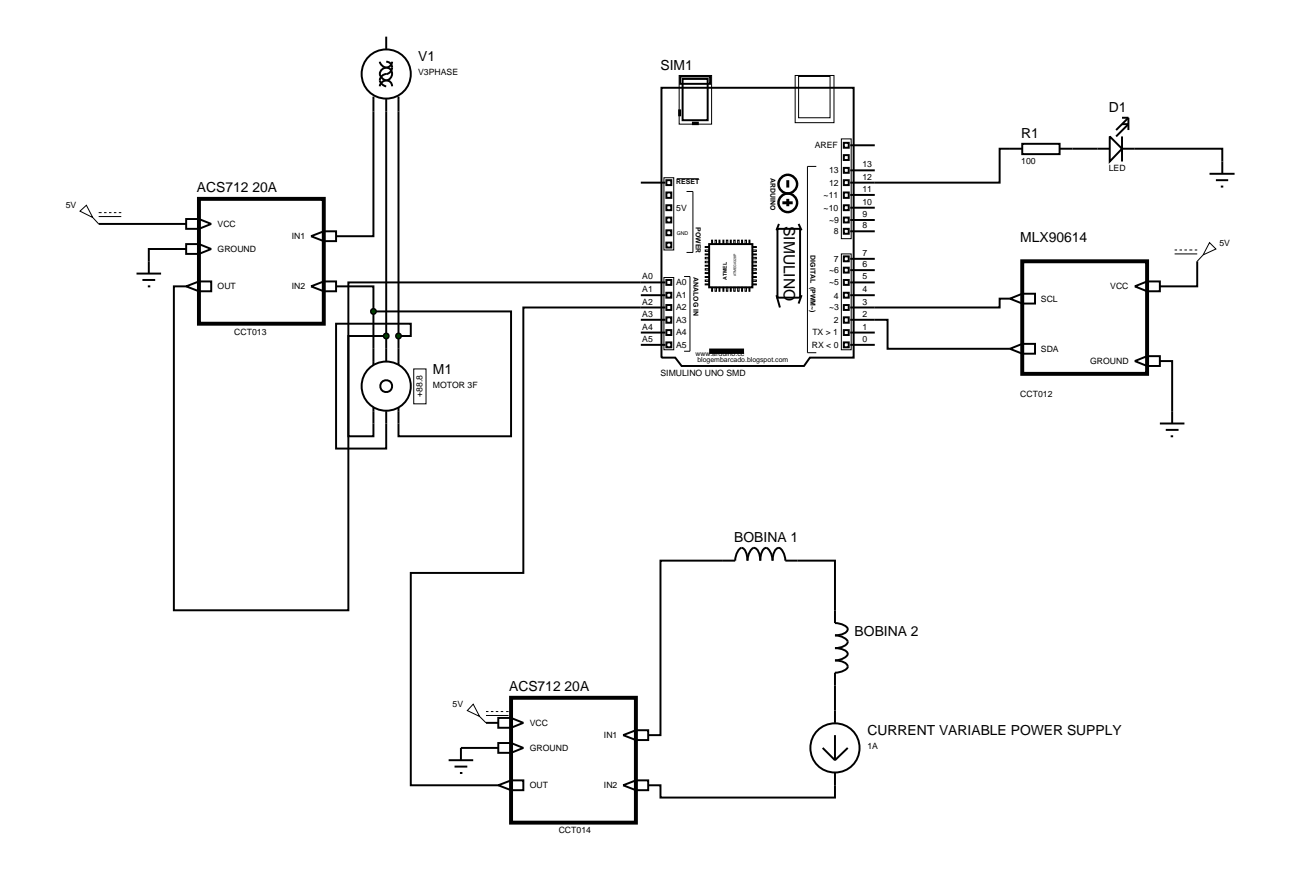

Figura 3.12 – Desenho Esquemático

Fonte: Do autor (2019)

Estão presentes neste desenho esquemático do circuito um microcontrolador Arduino, dois sensores de corrente ACS712, um sensor de temperatura infravermelho MLX9061, um motor trifásico com ligação em delta, duas bobinas ligadas em série, além de um resistor em série com um LED para teste de comunicação com o supervisório.

# <span id="page-39-1"></span>4 RESULTADOS E DISCUSSÃO

<span id="page-39-0"></span>Na figura [4.1](#page-39-0) está a planta utilizada para coleta dos dados.

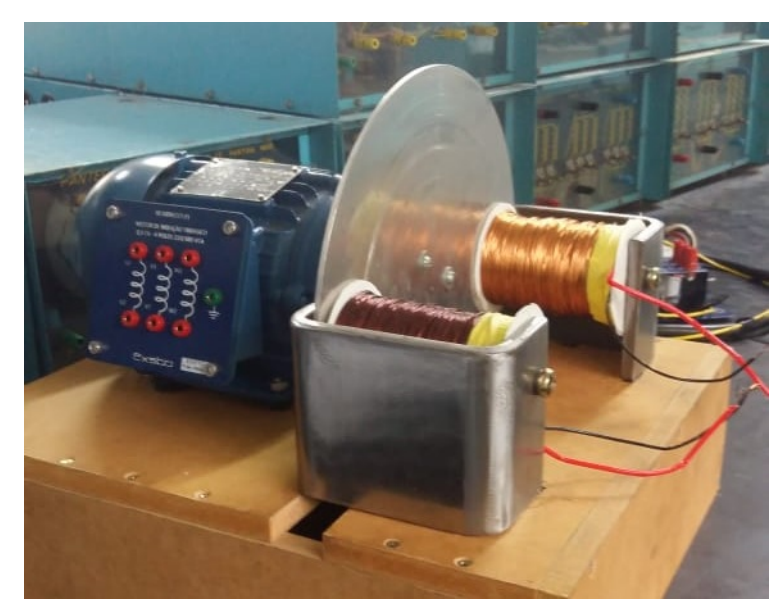

Figura 4.1 – Planta Real

Fonte: Do autor (2019)

O processo de validação do modelo do Freio de Foucault se deu da seguinte forma:

- a) Com o motor ligado em suas condições nominais (220V, com ligação em delta) [Senra](#page-47-11) [\(2013\)](#page-47-11) sem carga, foram feitas medições de diversos parâmetros elétricos do motor. Com o auxílio de um medidor e analisador portátil de qualidade de energia, marca Fluke da série 430, foram medidas potência ativa, reativa e aparente, tensão, corrente e fator de potência (FP). Com um tacômetro digital foi realizada a medição de velocidade;
- b) Passa-se a aumentar a corrente DC nas bobinas, com a utilização de uma fonte controlada de tensão e corrente. Deve-se aumentar a corrente da bobina até que os parâmetros elétricos do motor sejam os nominais;
- c) Os dados são comparados com os dados da ficha técnica do motor.

A Tabela [4.1,](#page-40-0) apresentada dados coletados conforme os procedimentos descritos acima.

<span id="page-40-0"></span>

| Corrente       | Potência     | Potência | Potência |            | <b>Corrente Tensão</b> | Rotação | <b>Fator</b> de |
|----------------|--------------|----------|----------|------------|------------------------|---------|-----------------|
| <b>Bobina</b>  | <b>Ativa</b> | Reativa  | Apa-     | <b>MIT</b> | (V)                    | (rpm)   | Potência        |
| (A)            | (W)          | (VAR)    | rente    | (A)        |                        |         |                 |
|                |              |          | (VA)     |            |                        |         |                 |
| $\overline{0}$ | 130          | 500      | 524      | 1.33       | 227                    | 1797    | 0.25            |
| 0.2            | 138          | 502      | 528      | 1.33       | 227                    | 1796    | 0.26            |
| 0.4            | 150          | 500      | 530      | 1.33       | 227                    | 1794    | 0.28            |
| 0.6            | 168          | 498      | 531      | 1.35       | 227                    | 1789    | 0.32            |
| 0.8            | 198          | 494      | 540      | 1.36       | 226.8                  | 1783    | 0.37            |
| $\mathbf{1}$   | 235          | 490      | 550      | 1.4        | 227                    | 1775    | 0.43            |
| 1.2            | 282          | 486      | 570      | 1.45       | 226.7                  | 1763    | 0.5             |
| 1.4            | 341          | 480      | 598      | 1.51       | 226.7                  | 1750    | 0.57            |
| 1.6            | 411          | 480      | 640      | 1.62       | 227.1                  | 1733    | 0.64            |
| 1.76           | 515          | 482      | 715      | 1.8        | 226                    | 1705    | 0.72            |
| 2              | 607          | 490      | 790      | 2          | 226.6                  | 1680    | 0.77            |

Tabela 4.1 – Dados Coletados

Fonte: Do autor (2019)

Pela Tabela [4.1](#page-40-0) é possível observar que, para uma corrente aplicada de 1,76A o motor já atinge as condições nominais de trabalho. Essa corrente é menor que a especificada em projeto (2,5A). Os 2,5A seriam necessários para trabalhar no regime nominal do motor, à 1695 RPM com 2,09 Nm de conjugado, conforme figura [3.7](#page-35-0) . Outro ponto é o de que, para um motor trifásico, a potência reativa tende a permanecer constante durante todo a operação, pois esta energia é apenas utilizada para magnetização campo.

Pelos dados coletados é possível calcular o torque do Freio de Foucault e do motor, já que as medições foram coletadas após estabilização dos dados. Com isso, obtém-se a Tabela [4.3.](#page-41-1)

Utilizando-se dos dados fornecidos pelo fabricante, foi possível, juntamente com os dados coletados na Tabela [4.1,](#page-40-0) encontrar os valores de rendimento pela curva de rendimento *versus* potência fornecida em relação à nominal. Com isso, encontra-se os valores apresentados na tahela 42

<span id="page-41-0"></span>

| Corrente         | Rendimento Analisado com Base | Rendimento Analisado com Base |
|------------------|-------------------------------|-------------------------------|
| Bobina $(A)$     | na Corrente                   | no Fator de Potência          |
| $\boldsymbol{0}$ | 0.4446                        | 0.4288                        |
| 0.2              | 0.4446                        | 0.4446                        |
| 0.4              | 0.4446                        | 0.4861                        |
| 0.6              | 0.5306                        | 0.5402                        |
| 0.8              | 0.5578                        | 0.5904                        |
|                  | 0.6176                        | 0.6367                        |
| 1.2              | 0.6656                        | 0.6766                        |
| 1.4              | 0.6877                        | 0.7009                        |
| 1.6              | 0.7106                        | 0.7142                        |
| 1.76             | 0.7194                        | 0.7194                        |
| 2                | 0.7164                        | 0.7136                        |

Tabela 4.2 – Rendimentos Obtidos

Fonte: Do autor (2019)

Após encontrar os dados, foi feita uma média e, então, calculados os valores de potência mecânica, multiplicando-se a potência ativa pelo rendimento médio. Também foi calculado o torque, isolando a variável *C* conforme a equação [2.2.](#page-19-2) Os dados calculados encontram-se na tabela [4.3.](#page-41-1)

Tabela 4.3 – Dados Calculados

<span id="page-41-1"></span>

| <b>Corrente Bobina (A)</b> | Rendimento $\eta$ | Potência Mecânica (W) | Torque (Nm) |
|----------------------------|-------------------|-----------------------|-------------|
| $\theta$                   | 0,4367            | 56,771                | 0,301691211 |
| 0.2                        | 0,4446            | 61,3548               | 0,326231883 |
| 0.4                        | 0,46535           | 69,8025               | 0,37156323  |
| 0.6                        | 0,5354            | 89,9472               | 0,480132936 |
| 0.8                        | 0,5741            | 113,6718              | 0,608815337 |
|                            | 0,62715           | 147,38025             | 0,79291224  |
| 1.2                        | 0,6711            | 189,2502              | 1,025104702 |
| 1.4                        | 0,6943            | 236,7563              | 1,29195589  |
| 1.6                        | 0,7124            | 292,7964              | 1,61343458  |
| 1.76                       | 0,7194            | 370,491               | 2,075092544 |
| 2                          | 0,715             | 434,005               | 2,467002797 |

Fonte: Do autor (2019)

Para uma melhor visualização, os dados também estão expressos em forma de gráficos nas Figuras [4.2,](#page-42-0) [4.3](#page-42-1) e [4.4.](#page-43-0)

<span id="page-42-0"></span>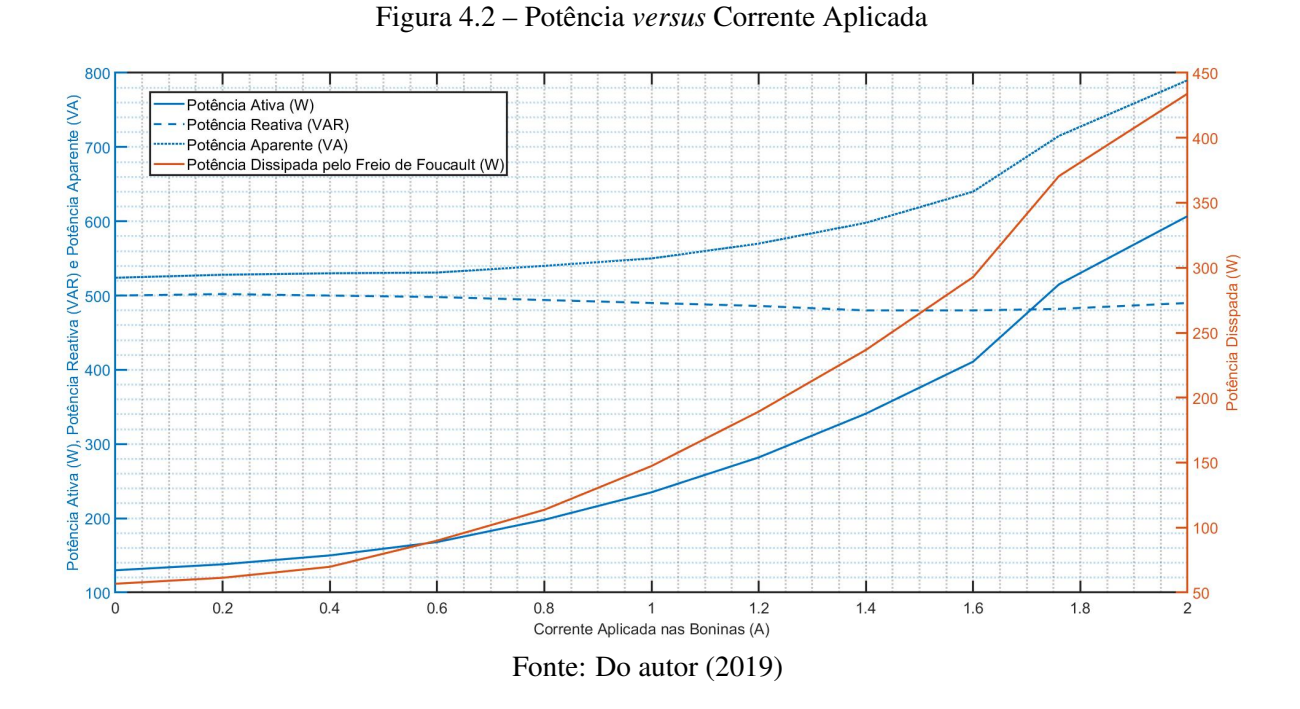

Pela figura apresentada acima, é notável a influência do freio de Foucault nos parâmetros elétricos do motor. Pode-se notar que com o aumento da corrente, a potência reativa permanece a mesma, como já dito, mas há um aumento significativo da potência ativa e, consequentemente, a potência aparente.

<span id="page-42-1"></span>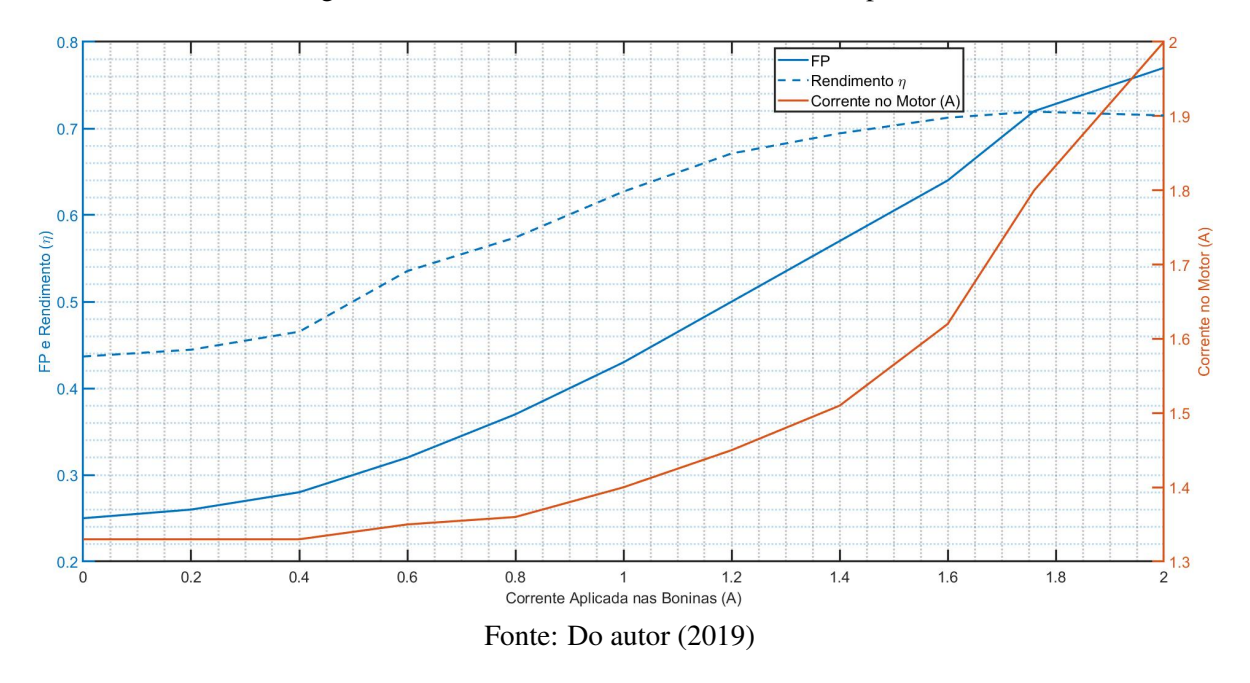

Figura 4.3 – FP e Rendimento *versus* Corrente Aplicada

Na Figura [4.3](#page-42-1) estão representados dados importantes para a validação do freio de Foucault. O aumento do rendimento  $\eta$  está claramente evidenciado onde, para a corrente nominal, obteve-se o rendimento máximo de 71,94%, conforme os dados técnicos fornecidos pelo fabricante.

Já na Figura [4.4](#page-43-0) é possível avaliar o comportamento das correntes, tanto das bobinas quanto do motor, em função da rotação do motor. É importante notar que a corrente da fonte é sempre menor que a corrente do motor.

<span id="page-43-0"></span>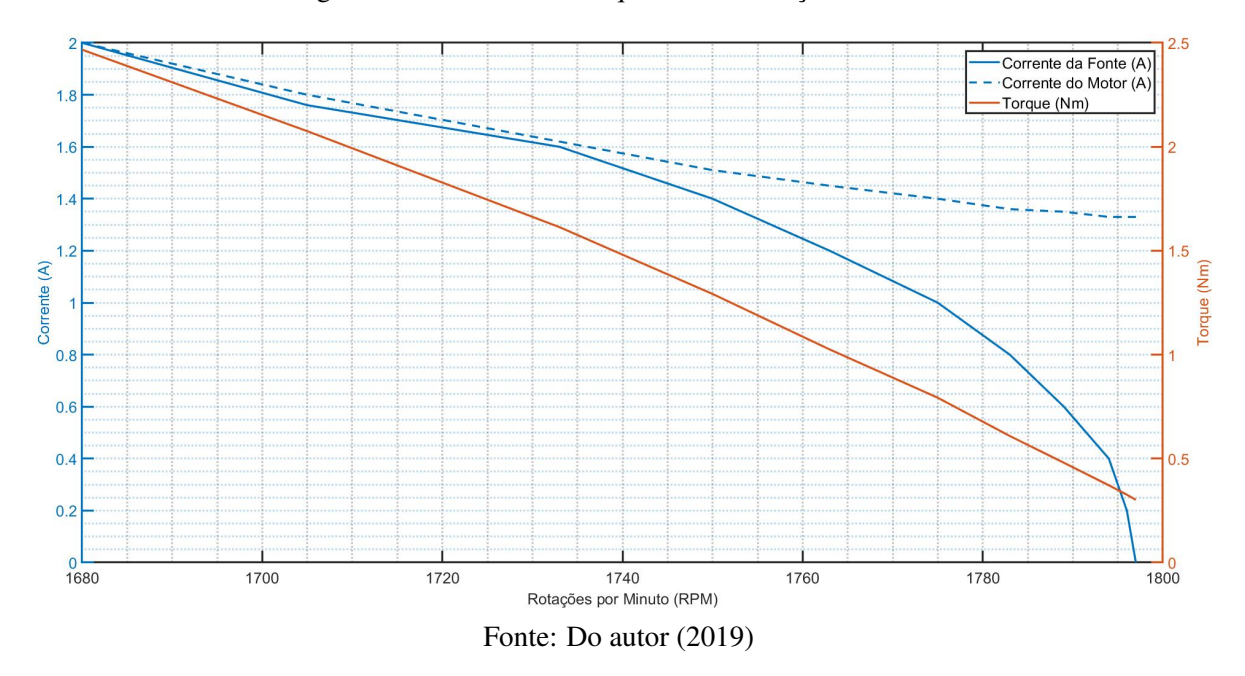

Figura 4.4 – Corrente e Torque *versus* Rotação do Motor

Os dados de corrente do motor $<sup>1</sup>$  $<sup>1</sup>$  $<sup>1</sup>$  e corrente aplicada nas bobinas também foram coletados</sup> em tempo real pelo sistema supervisório, com uma taxa média de amostragem de 100ms. O gráfico gerado e exportado para o MatLAB se encontra na Figura [4.5\(](#page-44-0)apenas os dados de corrente estão expostos).

 $\frac{1}{1}$  Apenas uma fase do motor

<span id="page-44-0"></span>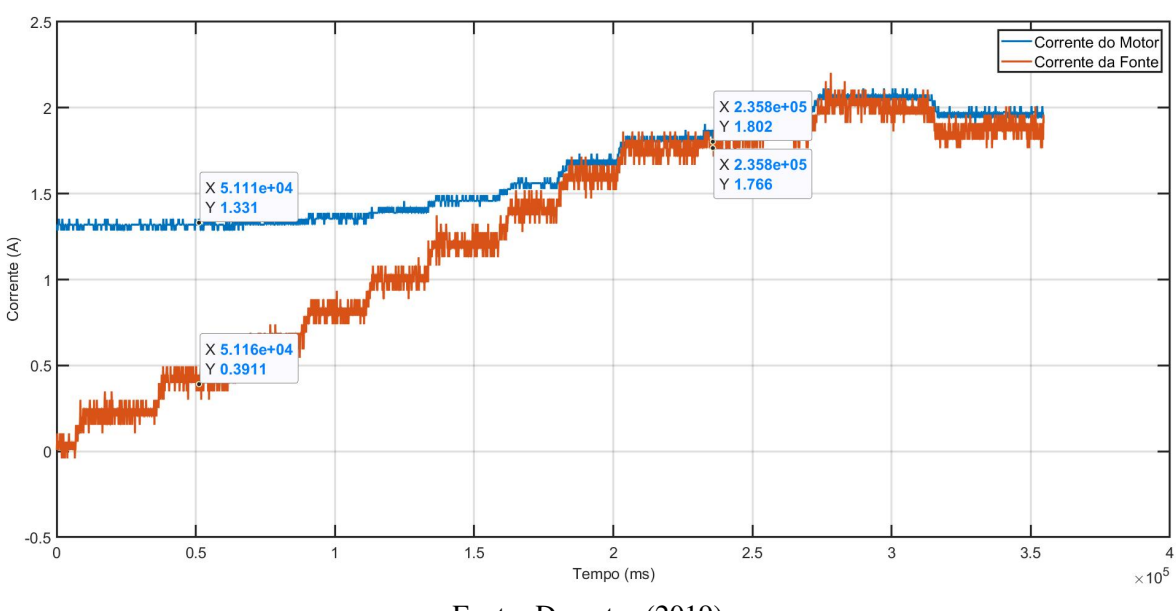

Figura 4.5 – Dados Coletados via Arduino

Fonte: Do autor (2019)

É possível notar que, apesar de ruidosa, as medições se tornaram bem promissoras, apresentando valores bem próximos do medido pelo analisador Fluke.

Pela Tabela [4.3](#page-41-1) é possível notar que, para cada variação de 0,2 amperes na corrente aplicada, os ganhos de torque e corrente aumentam de forma não linear. Pode ser feita uma análise visual por meio das Figuras [4.2,](#page-42-0) [4.3,](#page-42-1) [4.4](#page-43-0) e [4.5.](#page-44-0)

Uma outra observação possível de se realizar é a de que foi utilizada apenas parte da corrente aplicada a bobina, isto é, a mesma possui uma maior capacidade de corrente. Com isto, será possível aumentar significativamente o torque frenante. Mas, com isto, o motor sairia do estado nominal de operação e iria para um estado de sobrecarga, o que poderia danificar os elementos elétricos e mecânicos, além do superaquecimento dos mesmos.

## <span id="page-45-0"></span>5 CONCLUSÃO

O desenvolvimento do presente trabalho possibilitou um método para a parametrização de Freio de Foucault, baseando-se nas leis fundamentais da física e do eletromagnetismo. Por meio da modelagem matemática da planta tornou-se possível a parametrização dos elementos chave para o funcionamento do Freio de Foucault. Com a modelagem física do sistema, foi possível visualizar os detalhes de montagem, provendo o melhor dimensionamento dos elementos de suporte e núcleo. Com os dados e parâmetros em mãos, foi feita uma simulação do sistema para verificação mais próxima do real, onde foi constatado a possibilidade de se gerar carga ao motor. Assim, os elementos foram implementados em uma bancada e os dados foram coletados, tanto por um medidor e analisador portátil de qualidade de energia Fluke quanto por um sistema supervisório desenvolvido especificamente para a bancada. Por meio destes dados, ficou comprovado o funcionamento melhor do que o previsto. Uma possibilidade para esta ocorrência é a de que, ao incluir o suporte férrico (para diminuição da relutância total do circuito magnético) que engloba o disco, a área da secção transversal em que o fluxo eletromagnético percorre dentro do disco tenha sido levemente aumentada e, com efeito, aumentando o raio efetivo. Estes dois parâmetros, segundo [Zhou et al.](#page-47-2) [\(2015\)](#page-47-2), são elementos muito sensíveis ao freio, de tal forma que uma pequena variação pode causar grandes efeitos para eficiência dos dispositivos.

Também foi identificada a não linearidade do sistema. Ainda assim, por ser um sistema elétrico, apresenta maiores possibilidades de controle quando comparado a sistemas de freio já implementados (freios hidráulicos e pneumáticos), pois o torque gerado depende apenas da corrente aplicada nas bobinas.

Após análise mais completa dos dados, verifica-se que é possível extrair mais torque do freio, entretanto com a possibilidade de comprometer os sistemas elétricos e mecânicos do motor.

Conclui-se, por fim, que os objetivos deste trabalho foram alcançados com sucesso.

## **REFERÊNCIAS**

<span id="page-46-2"></span><span id="page-46-0"></span>BASSALO, J. M. F. Eletrodinâmica Clássica. LIVRARIA DA FISICA, 2007. ISBN 9788588325708. Disponível em: [<https://books.google.com.br/books?id=C6Cx2M\\\_Zp2UC>.](https://books.google.com.br/books?id=C6Cx2M\_Zp2UC)

<span id="page-46-12"></span>BAUER, W.; WESTFALL, G.; DIAS, H. Física para Universitários - Eletricidade e Magnetismo. McGraw Hill Brasil, 2012. ISBN 9788580551266. Disponível em: [<https://books.google.com.br/books?id=mSNBUvdl4DQC>.](https://books.google.com.br/books?id=mSNBUvdl4DQC)

<span id="page-46-5"></span>BRANDÃO, L. B. Desenvolvimento de um sistema de controle conjugado resistente num dinamômetro de foucault. UFPE, 2017. Disponível em: [<https://repositorio.ufpe.br/handle/](https://repositorio.ufpe.br/handle/123456789/29827) [123456789/29827>.](https://repositorio.ufpe.br/handle/123456789/29827)

<span id="page-46-3"></span>FARADAY, M.; JAMES, F. The Correspondence of Michael Faraday: 1811-December 1831, letters 1-524. Institution of Electrical Engineers, 1991. (The Correspondence of Michael Faraday). ISBN 9780863412486. Disponível em: [<https://books.google.com.br/books?id=](https://books.google.com.br/books?id=xpfvAAAAMAAJ) [xpfvAAAAMAAJ>.](https://books.google.com.br/books?id=xpfvAAAAMAAJ)

<span id="page-46-6"></span>FILHO, R. F. P. Estudo de um sistema de frenagem eletromagnética empregando correntes parasitas. Universidade Federal do Rio Grande do Norte, 2014.

<span id="page-46-14"></span>FILIPE-FLOP. Sensor de Temperatura IR MLX90614. 2019. Ref: 9SS95. Disponível em: [<https://www.filipeflop.com/produto/sensor-de-temperatura-ir-mlx90614/>.](https://www.filipeflop.com/produto/sensor-de-temperatura-ir-mlx90614/)

<span id="page-46-8"></span>FLEISCH, D. A Student's Guide to Maxwell's Equations. Cambridge University Press, 2008. (Student's Guides). ISBN 9781139468473. Disponível em: [<https:](https://books.google.com.br/books?id=I-x1MLny6y8C) [//books.google.com.br/books?id=I-x1MLny6y8C>.](https://books.google.com.br/books?id=I-x1MLny6y8C)

<span id="page-46-7"></span>FORRISTER, T. How Eddy Current Braking Technology Is Freeing Us from Friction. COMSOL Blog, 2019. Disponível em: [<https://br.comsol.com/blogs/](https://br.comsol.com/blogs/how-eddy-current-braking-technology-is-freeing-us-from-friction/) [how-eddy-current-braking-technology-is-freeing-us-from-friction/>.](https://br.comsol.com/blogs/how-eddy-current-braking-technology-is-freeing-us-from-friction/)

<span id="page-46-4"></span>FREE, G.; STANDARDS, U. S. N. B. of; (U.S.), C. for A. P. Q. Eddy Current Nondestructive Testing: Proceedings of the Workshop on Eddy Current Nondestructive Testing, Held at the National Bureau of Standards, Gaithersburg, Maryland, on November 3-4, 1977. U.S. Department of Commerce, National Bureau of Standards, 1981. (Eddy Current Nondestructive Testing: Proceedings of the Workshop on Eddy Current Nondestructive Testing, Held at the National Bureau of Standards, Gaithersburg, Maryland, on November 3-4, 1977, v. 13). Disponível em: [<https://books.google.com.br/books?id=sFqzVjpp9wsC>.](https://books.google.com.br/books?id=sFqzVjpp9wsC)

<span id="page-46-1"></span>GRIESMER, F. Simulating eddy current brakes. COMSOL Blog, Março 2013.

<span id="page-46-9"></span>GUEDES, M. V. O motor de indução trifásico. DEEC, FEUP, 1994.

<span id="page-46-11"></span>LAB, E. A Brief Overview of Allegro ACS712 Current Sen-sor (Part 1). 2012. Disponível em: [<http://embedded-lab.com/blog/](http://embedded-lab.com/blog/a-brief-overview-of-allegro-acs712-current-sensor-part-1/) [a-brief-overview-of-allegro-acs712-current-sensor-part-1/>.](http://embedded-lab.com/blog/a-brief-overview-of-allegro-acs712-current-sensor-part-1/)

<span id="page-46-13"></span>LIU, W. Aplicações de sensoriamento remoto. Oficina de Textos, 2015. ISBN 9788579751776. Disponível em: [<https://books.google.com.br/books?id=](https://books.google.com.br/books?id=YNEtCQAAQBAJ) [YNEtCQAAQBAJ>.](https://books.google.com.br/books?id=YNEtCQAAQBAJ)

<span id="page-46-10"></span>LOBOSCO, O. S.; DIAS, J. L. P. Seleção e aplicação de motores elétricos. [S.l.]: Mcgraw-Hill/Siemens, 1988.

<span id="page-47-10"></span>MENDES, D. Programação Java com Ênfase em Orientação a Objetos. NOVATEC, 2009. ISBN 9788575221761. Disponível em: [<https://books.google.com.br/books?id=](https://books.google.com.br/books?id=tNw9J-UwtvsC) [tNw9J-UwtvsC>.](https://books.google.com.br/books?id=tNw9J-UwtvsC)

<span id="page-47-0"></span>MICCO, F. K. Avaliação de metodologia para o dimensionamento de um freio de foucault. UFRGS, 2015. Disponível em: [<https://lume.ufrgs.br/handle/10183/127948>.](https://lume.ufrgs.br/handle/10183/127948)

<span id="page-47-4"></span>OLIVEIRA, C. A. de; GOMES, L. C. Estudo do desempenho do motor de indução trifásico acionado a velocidade variável com utilização de técnicas digitais. Horizonte Científico, v. 9, n. 1, 2015.

<span id="page-47-8"></span>RAMSDEN, E. Hall-Effect Sensors: Theory and Application. Elsevier Science, 2011. ISBN 9780080523743. Disponível em: [<https://books.google.com.br/books?id=R8VAjMitH1QC>.](https://books.google.com.br/books?id=R8VAjMitH1QC)

<span id="page-47-1"></span>SANTANA, A. C. O Indutor e os Circuitos Magnéticos. DCAT, UFOP, 2016. Disponível em: [<http://professor.ufop.br/adrielle/classes/eletrotécnica>.](http://professor.ufop.br/adrielle/classes/eletrot�cnica)

<span id="page-47-5"></span>SANTOS, A. P. M. dos. ESTUDO DA INFLUÊNCIA DA TENSÃO NA PARTIDA E OPERAÇÃO DOS MOTORES DE INDUÇÃO, UTILIZANDO O ATPDraw. Dissertação (Bacharelado) — UNIVERSIDADE DE PERNAMBUCO, Julho 2016.

<span id="page-47-11"></span>SENRA, R. Energia Elétrica - Medição, Qualidade e Eficiência. Editora Baraúna, 2013. ISBN 9788579236853. Disponível em: [<https://books.google.com.br/books?id=](https://books.google.com.br/books?id=tGt3BwAAQBAJ) [tGt3BwAAQBAJ>.](https://books.google.com.br/books?id=tGt3BwAAQBAJ)

<span id="page-47-9"></span>SIMEU, E.; GEORGES, D. Modeling and control of an eddy current brake. Control Engineering Practice, v. 4, n. 1, p. 19 – 26, 1996. ISSN 0967-0661. Disponível em: [<http://www.sciencedirect.com/science/article/pii/0967066195002024>.](http://www.sciencedirect.com/science/article/pii/0967066195002024)

<span id="page-47-7"></span>TOKHEIM, R. Fundamentos de Eletrônica Digital - Vol.1: Sistemas Combinacionais. AMGH Editora, 2013. (Série Tekne). ISBN 9788580551938. Disponível em: [<https:](https://books.google.com.br/books?id=-k3lAwAAQBAJ) [//books.google.com.br/books?id=-k3lAwAAQBAJ>.](https://books.google.com.br/books?id=-k3lAwAAQBAJ)

<span id="page-47-3"></span>VULKAN. DADOS TÉCNICOS FREIOS E ACESSÓRIOS PARA APLICAÇÕES INDUSTRIAIS. [S.l.], 2018. Disponível em: [<https://www.vulkan.com/es-es/drivetech/](https://www.vulkan.com/es-es/drivetech/Documents/Brakes-Technical-Data-ES-PT.pdf) [Documents/Brakes-Technical-Data-ES-PT.pdf>.](https://www.vulkan.com/es-es/drivetech/Documents/Brakes-Technical-Data-ES-PT.pdf)

<span id="page-47-6"></span>WEG. Folha de Dados. [S.l.], 2017. Disponível em: [<http://ecatalog.weg.net/TEC\\_CAT/tech\\_](http://ecatalog.weg.net/TEC_CAT/tech_motor_dat_web.asp) [motor\\_dat\\_web.asp>.](http://ecatalog.weg.net/TEC_CAT/tech_motor_dat_web.asp)

<span id="page-47-2"></span>ZHOU, Q. et al. Parameter Analysis on Torque Stabilization for the Eddy Current Brake: A Developed Model, Simulation, and Sensitive Analysis. Mathematical Problems in Engineering, v. 2015, p. 10, 2015. Disponível em: [<https://www.hindawi.com/journals/mpe/](https://www.hindawi.com/journals/mpe/2015/436721/cta/) [2015/436721/cta/>.](https://www.hindawi.com/journals/mpe/2015/436721/cta/)

### APÊNDICE A – CÓDIGO ARDUINO

<span id="page-48-0"></span>O código implementado no microcontrolador Arduíno é relativamente simples e está apresentado abaixo:

//TaskAction -> Pacote utilizado para //executar função em frequências específicas #include <TaskAction.h> //Wire -> Pacote utilizado para facilitar //leitura de sequências de bits #include <Wire.h> //Adafruit\_MLX90614 -> Pacote utilizado para //facilitar leitura do sensor de temperatura //MLX 90614 (infravermelho) #include <Adafruit\_MLX90614.h>

Adafruit\_MLX90614 tempSensor = Adafruit\_MLX90614(); //Criação do objeto sensor de temperatura

String comand;

//Variável string em que é possível receber //comandos de um sistema externo por meio de //comunicação serial **char** received; //Variável caractere que formará o comando **const int** LED = 12; //LED utilizado como indicador de comunicação **int** vmax=0; //Variável para armazenagem do valor de tensão //máxima obtida durante amostragem de corrente //alternada

```
void setup() {
  tempSensor.begin();
```

```
Serial.begin(9600);
 pinMode(LED, OUTPUT);
 //inicia programa com LED apagado
 digitalWrite(LED,LOW);
}
//Valor inicial das amostragens é de 100ms
static TaskAction AnalogTask(AnalogTaskFunction, 99, INFINITE_TICKS);
//Constam 99, pois foi desconsiderado 1ms de de perca
//em comparações e atribuições em variáveis
//Função a ser executada com frequência predeterminada
void AnalogTaskFunction(TaskAction * pThisTask)
{
 //Leitura e escrita (serial) da temperatura do disco
 //de freio já em graus Celsius
 Serial.println(tempSensor.readObjectTempC());
 //Escrita da temperatura no serial
 Serial.println(vmax);
 //Pino A2 referente a medição de corrente contínua
 Serial.println(analogRead(A2));
 //Fim da escrita
 Serial.flush();
 //Zera a variável de tensão máxima.
 vmax=0;
}
void loop() {
 comand = " ";
 if(Serial.available()>0){ //Se existe dado
   //enviado, faz o devido processamento.
   while(Serial.available() > 0){
```

```
received = Serial.read();
```

```
comand += received;
   if(comand == "DELAY"){
     AnalogTask.SetInterval(Serial.parseInt()-1);
   }
  }
   if(comand == "Desliga"){
       digitalWrite(LED,LOW);
   }
   else if(comand == "Liga"){
     digitalWrite(LED,HIGH);
   }
}
int analogHelper = analogRead(A0); //Faz leitura do sensor de
//corrente alternada no pino A0. Faz sempre a troca pelo
//maior valor.
if(vmax<analogHelper){
 vmax = analogHelper;
}
AnalogTask.tick(); // Verificação do tempo
```
#### APÊNDICE B – CÓDIGO JAVA

<span id="page-51-0"></span>O código implementado em JAVA pela inteface de desenvolvimento IDE *NetBeans* para monitoramento das variáveis descritas neste trabalho foram divididas em várias partes, não se tornando viável sua inclusão. Entretanto, o mesmo se encontra disponível para *download* no link [<https://drive.google.com/open?id=1yRfbh98gi7jQnkZR7oMHala-yvcLGCS5>,](https://drive.google.com/open?id=1yRfbh98gi7jQnkZR7oMHala-yvcLGCS5) habilitado para modificações, utilzando o *Java Development Kit*. O mesmo, deve ser importado para dentro de uma IDE de sua preferência e que suporte a linguagem JAVA. Caso o dispositivo não tenha o recurso JAVA, pode ser baixado pelo site [<https://www.oracle.com/technetwork/](https://www.oracle.com/technetwork/pt/java/javase/downloads/jdk8-downloads-2133151.html) [pt/java/javase/downloads/jdk8-downloads-2133151.html>](https://www.oracle.com/technetwork/pt/java/javase/downloads/jdk8-downloads-2133151.html) para os sitemas operacionais Linux, MacOS, Solaris e Windows e seguir o manual de instalação conforme o desenvolvedor. Como já ditor, é necessário ter também uma IDE. As mais populares são o *NetBeans* e o *Eclipse*. Outras IDES podem ser baixadas de acordo com a preferência do usuário.

Outra possibiliadade é a de apenas executar o programa. Para isso, o computador deve possuir apenas o *Java Runtime Environment*, também disponível no site da *Oracle* conforme link acima. Fazer o download do arquivo "Executável JAR", descompactá-lo e executar o arquivo "ArduinoCom.jar".